**Home**

## **Apps**

Here is a list of all modules:

- **License Terms and Copyright [Information](#page-1-0)**
- **[Abbreviations](#page-3-0) and Definitions**
- **[Overview](#page-5-0)**
- **[Architecture](#page-8-0) Description**
- **APP [Configuration](#page-12-0) Parameters**
- **[Enumerations](#page-14-0)**
- **Data [structures](#page-16-0)**
- **[Methods](#page-18-0)**
- **[Usage](#page-36-0)**
- **[Release](#page-42-0) History**

<span id="page-1-0"></span>**Home**

### **License Terms and Copyright Information**

#### **License Terms and Copyright Information**

Copyright (c) 2015, Infineon Technologies AG All rights reserved.

Redistribution and use in source and binary forms, with or without modification, are permitted provided that the following conditions are met:

Redistributions of source code must retain the above copyright notice, this list of conditions and the following disclaimer. Redistributions in binary form must reproduce the above copyright notice, this list of conditions and the following disclaimer in the documentation and/or other materials provided with the distribution. Neither the name of the copyright holders nor the names of its contributors may be used to endorse or promote products derived from this software without specific prior written permission.

THIS SOFTWARE IS PROVIDED BY THE COPYRIGHT HOLDERS AND CONTRIBUTORS "AS IS" AND ANY EXPRESS OR IMPLIED WARRANTIES, INCLUDING, BUT NOT LIMITED TO, THE IMPLIED WARRANTIES OF MERCHANTABILITY AND FITNESS FOR A PARTICULAR PURPOSE ARE DISCLAIMED. IN NO EVENT SHALL THE COPYRIGHT HOLDER OR CONTRIBUTORS BE LIABLE FOR ANY DIRECT, INDIRECT, INCIDENTAL, SPECIAL, EXEMPLARY, OR CONSEQUENTIAL DAMAGES (INCLUDING, BUT NOT LIMITED TO, PROCUREMENT OF SUBSTITUTE GOODS OR SERVICES; LOSS OF USE, DATA, OR PROFITS; OR BUSINESS INTERRUPTION) HOWEVER CAUSED AND ON ANY THEORY OF LIABILITY, WHETHER IN CONTRACT, STRICT LIABILITY, OR TORT

(INCLUDING NEGLIGENCE OR OTHERWISE) ARISING IN ANY WAY OUT OF THE USE OF THIS SOFTWARE, EVEN IF ADVISED OF THE POSSIBILITY OF SUCH DAMAGE.

To improve the quality of the software, users are encouraged to share modifications, enhancements or bug fixes with Infineon Technologies AG [\(dave@infineon.com\)](mailto:dave@infineon.com).

#### <span id="page-3-0"></span>**Home**

## **Abbreviations and Definitions**

#### **Abbreviations and Definitions**

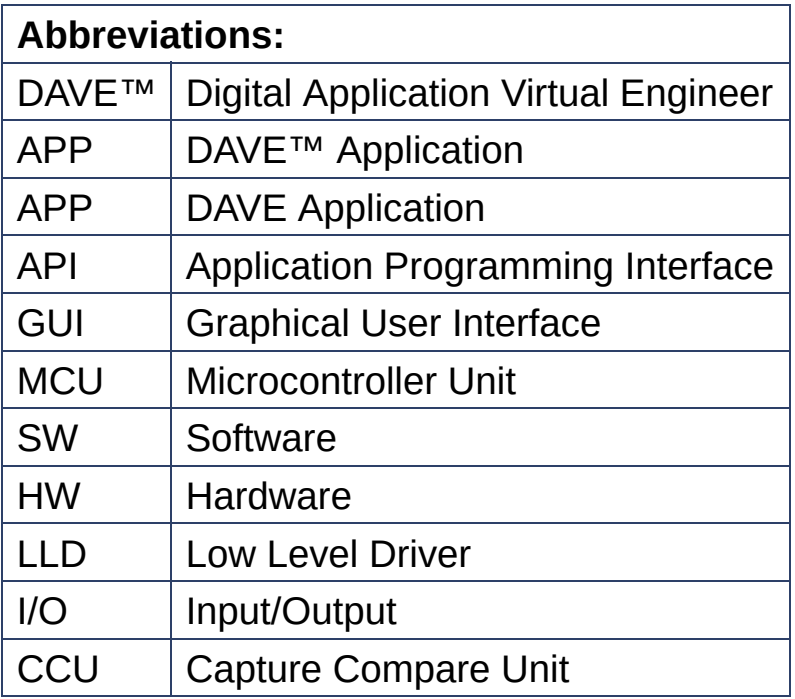

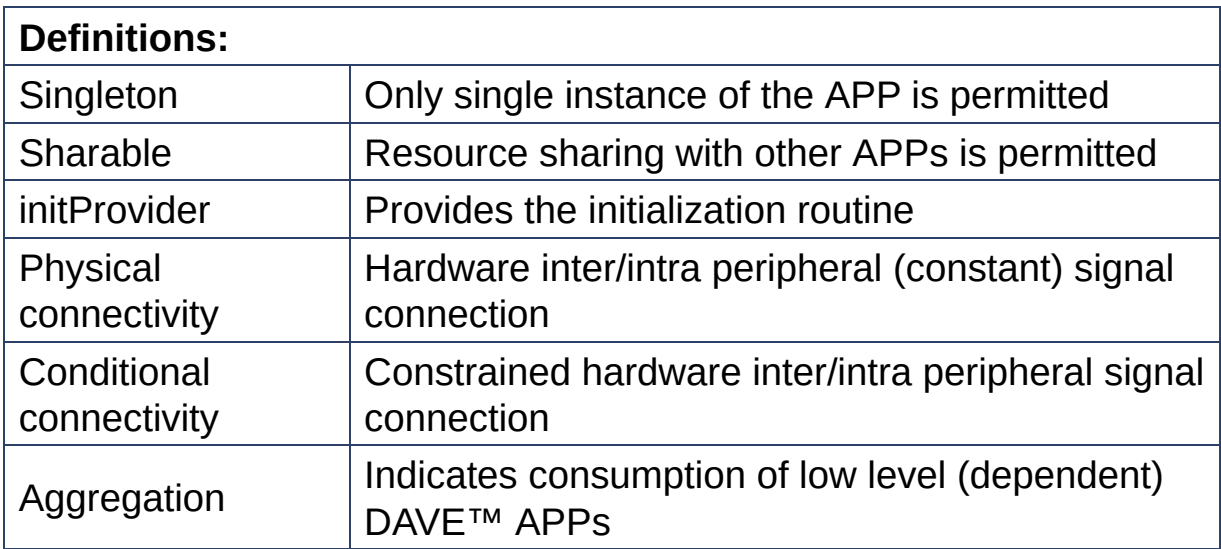

#### <span id="page-5-0"></span>**Home**

### **Overview**

#### **Overview**

The **[TIMER](#page-44-0)** APP provides accurate hardware timer using one timer slice of CCU4 or CCU8 peripheral. And provides provide the functionality below:

- 1. Continuous event generation for a given time interval.
- 2. Generates more accurate delay using Hardware timer.
- 3. Sets the desired time interval at runtime(in terms of microseconds).
- 4. Connection of timer interval event to other peripherals as a trigger source or for interrupt generation(using the DAVE HW Signal Connections)

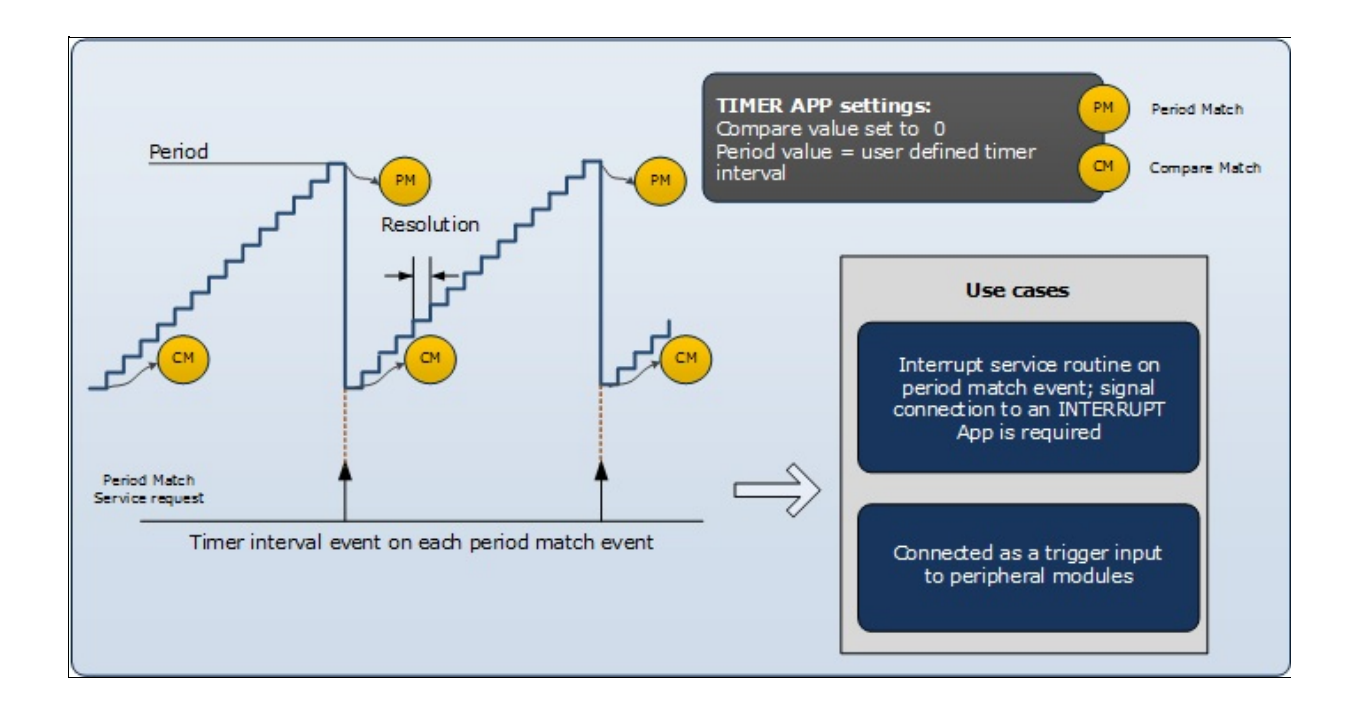

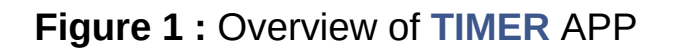

The figure above shows the functional overview and use cases of the **[TIMER](#page-44-0)** APP.

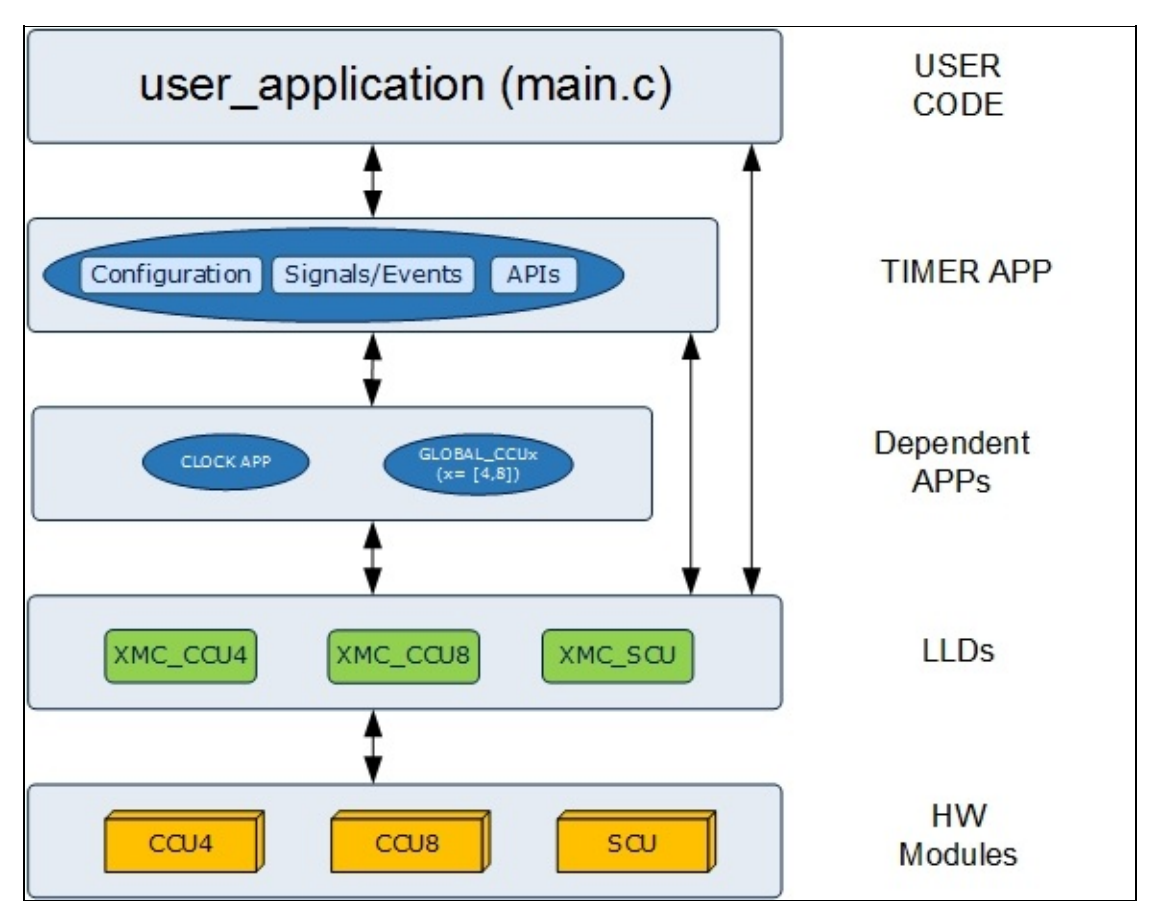

**Figure 2 :** Hardware and Software connectivity of **[TIMER](#page-44-0)** APP

The figure above shows the layered architecture of the **[TIMER](#page-44-0)** APP in DAVE™. XMC controllers provide the CCU4 or CCU8 module. Each module is having four 16-bit timers. The LLD layer provides abstraction for these hardware modules. The **[TIMER](#page-44-0)** APP uses CCU4 or CCU8 and GPIO LLDs and other dependent APPs like GLOBAL  $CCUx(x =$ [4,8]) and CLOCK  $XMCx(x = [1,4])$  for the functionality.

#### **Supported Devices**

The APP supports below devices:

1. XMC4800/XMC4700 Series

- 2. XMC4500 Series
- 3. XMC4300 Series
- 4. XMC4400 Series
- 5. XMC4200 / XMC4100 Series
- 6. XMC1400 Series
- 7. XMC1300 Series
- 8. XMC1200 Series
- 9. XMC1100 Series

#### **References**

- 1. XMC4800 / XMC4700 Reference Manual
- 2. XMC4500 Reference Manual
- 3. XMC4400 Reference Manual
- 4. XMC4300 Reference Manual
- 5. XMC4200 / XMC4100 Reference Manual
- 6. XMC1400 Reference Manual
- 7. XMC1300 Reference Manual
- 8. XMC1200 Reference Manual
- 9. XMC1100 Reference Manual

#### <span id="page-8-0"></span>**Home**

### **Architecture Description**

### **Architecture Description**

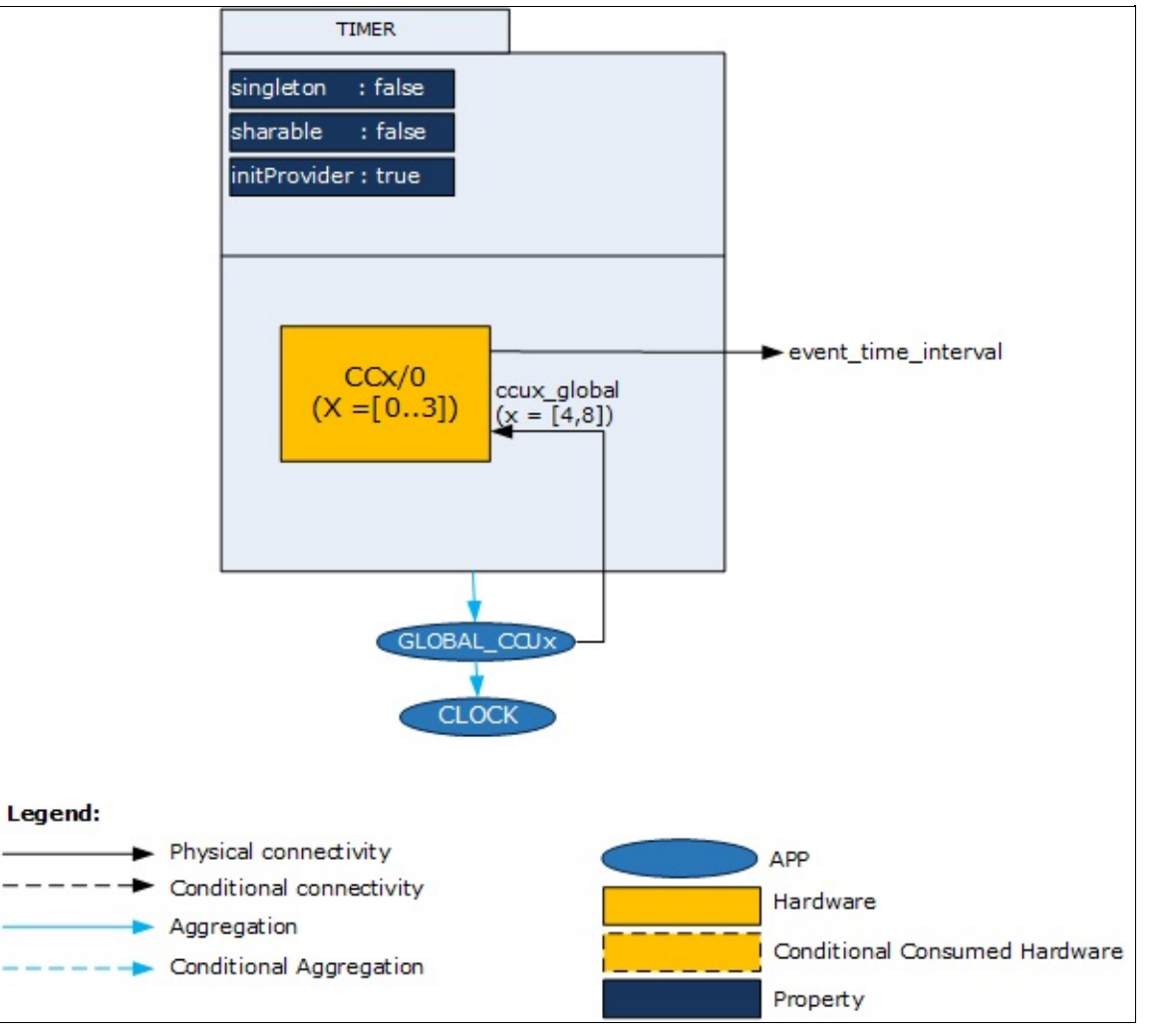

**Figure 1 :** Architecture of **[TIMER](#page-44-0)** APP

The figure above represents the internal software architecture of the **[TIMER](#page-44-0)** APP. A **[TIMER](#page-44-0)** APP instance exists in a DAVE™ project with fixed attributes as shown. Each instance of this APP configures one

CCU slice timer in the MCU. This in addition requires the consumption of the GLOBAL CCUx  $(x = [4,8])$  and CLOCK APPS for its configuration and functioning. The **[TIMER](#page-44-0)** APP also provides output signal for inter-peripheral connections.

An instantiated APP (after code generation) generates a specific data structure with the GUI configuration. The name of this data structure can be modified by changing the APP instance label (e.g. change label from default TIMER 0 to GAME\_DELAY).

#### **Signals:**

The following table presents the signals provided by the APP for connection. The signal gives the flexibility to configure and extend the connectivity to other APPs.

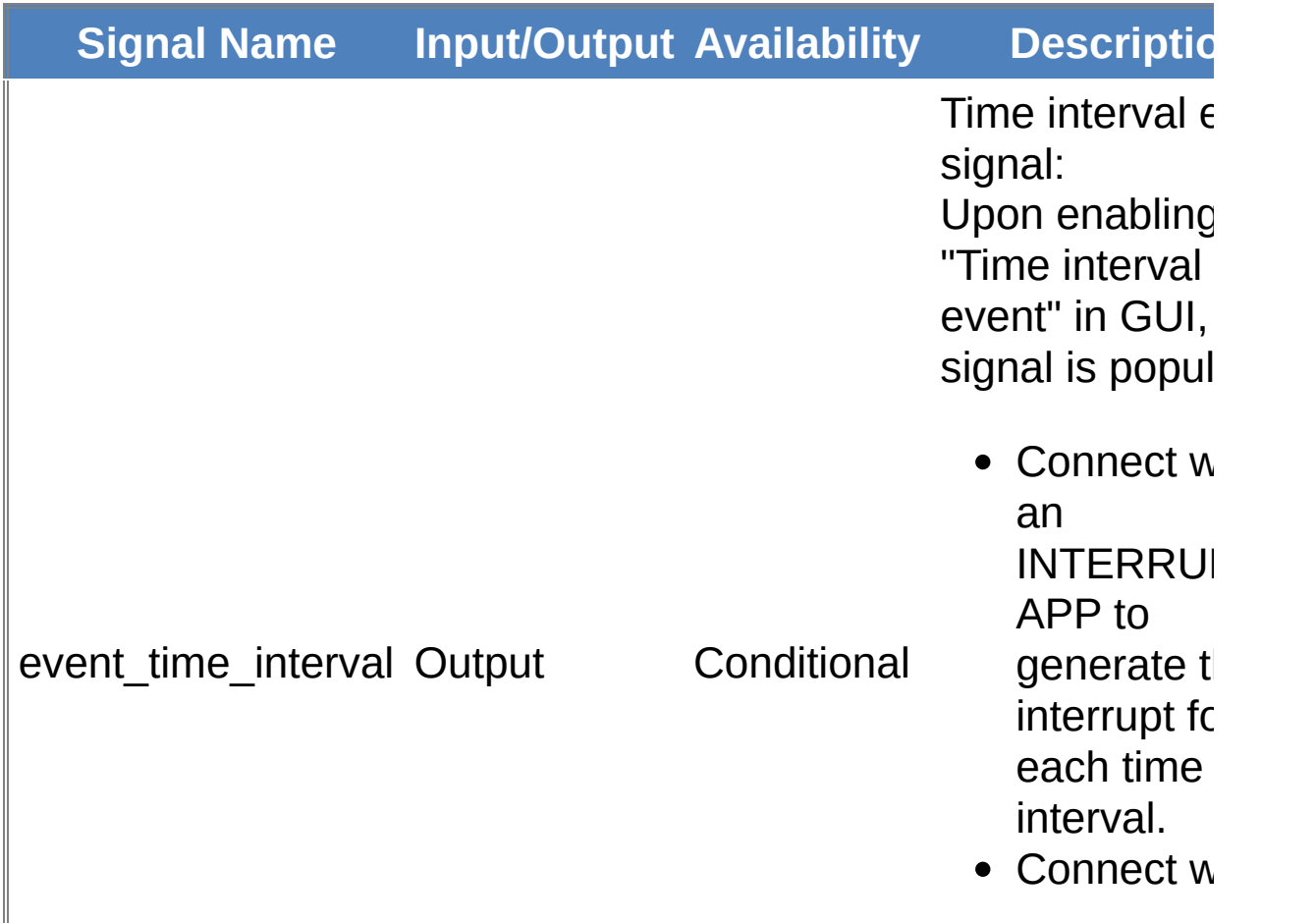

**Table 1:** APP I/O signals

other peripherals ADC, ERL DMA, DAC, POSIF) as trigger sou

#### **APPS Consumed:**

The following table presents the APPs consumed to support the functionality:

**Table 2:** APPs Consumed

**APP** Name **Consumption** GLOBAL\_CCU4 Conditionally consumed if "CCU4" is selected in UI field "Select timer

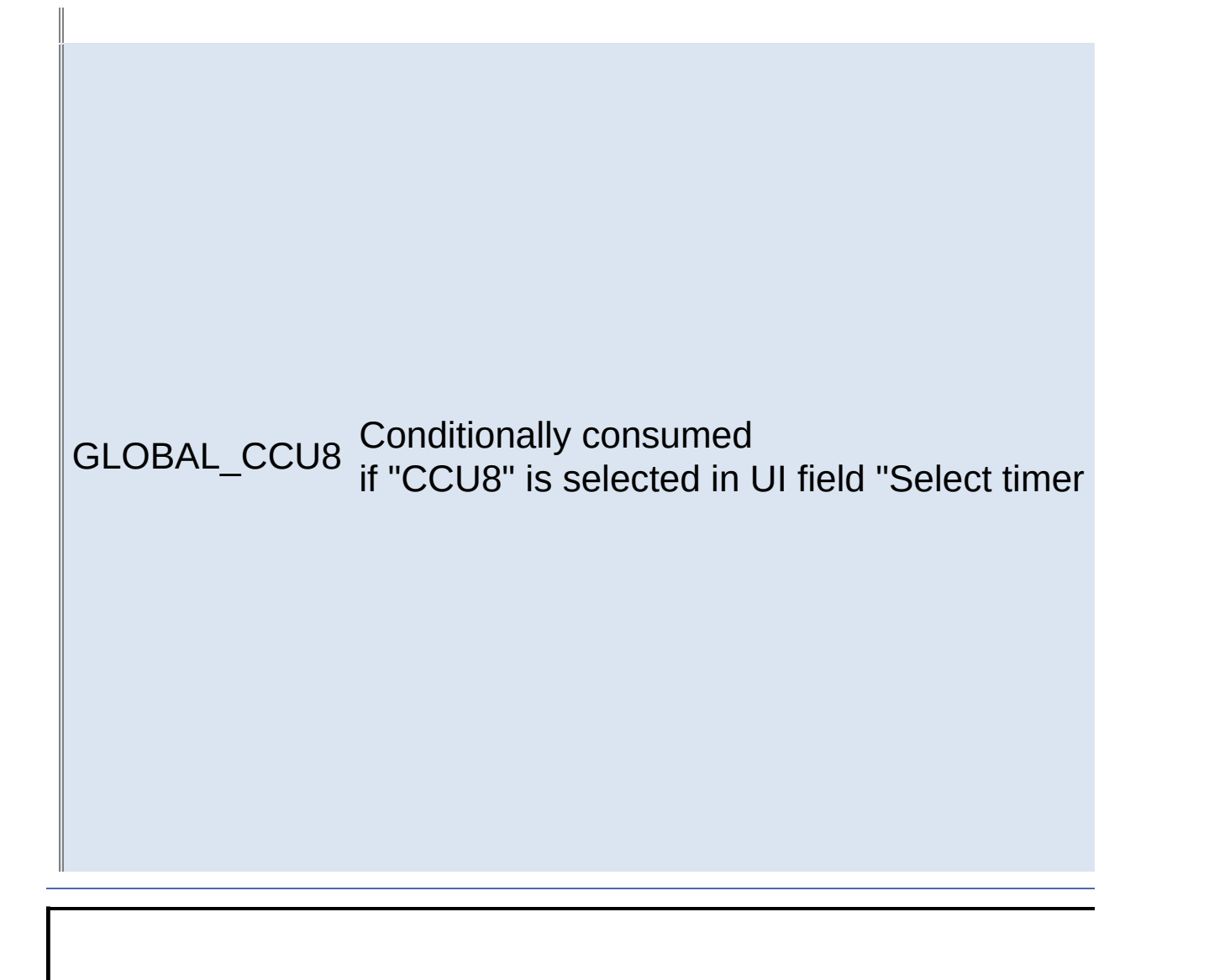

#### <span id="page-12-0"></span>**Home**

## **APP Configuration Parameters**

#### **App Configuration Parameters**

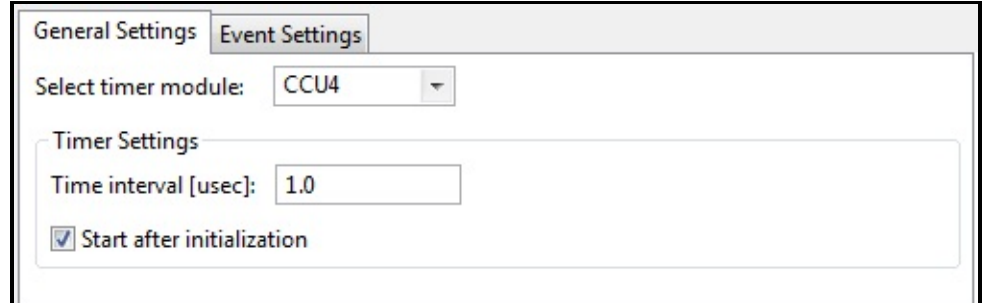

### **Figure 1: General Settings**

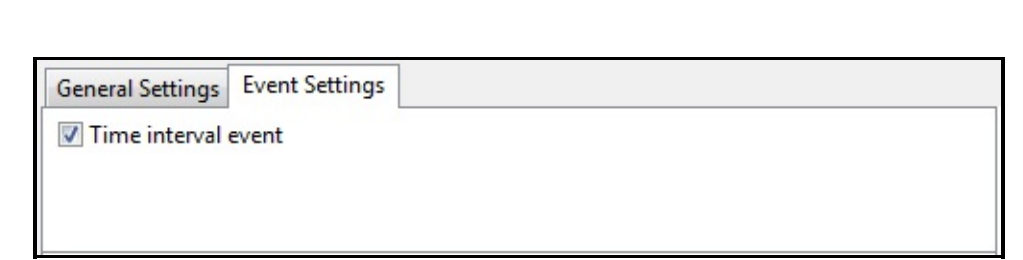

### **Figure 2: Event Settings**

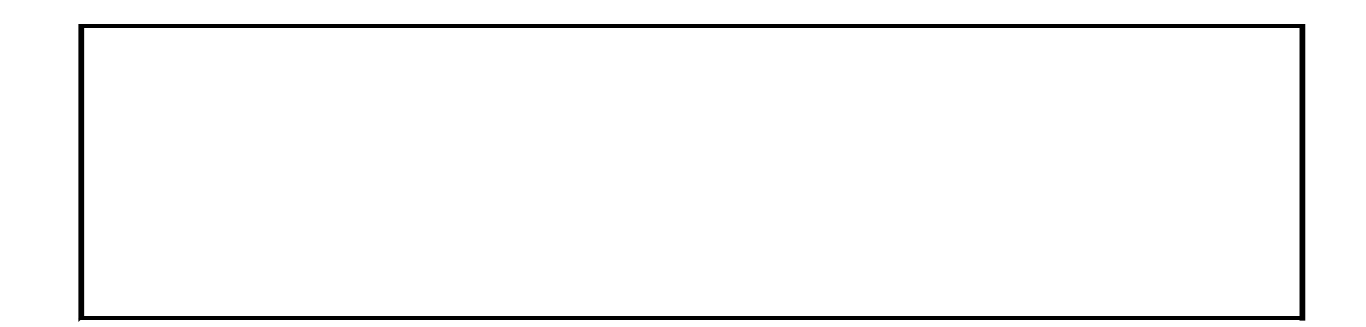

<span id="page-14-0"></span>**Home**

## **Enumerations**

<span id="page-14-2"></span><span id="page-14-1"></span>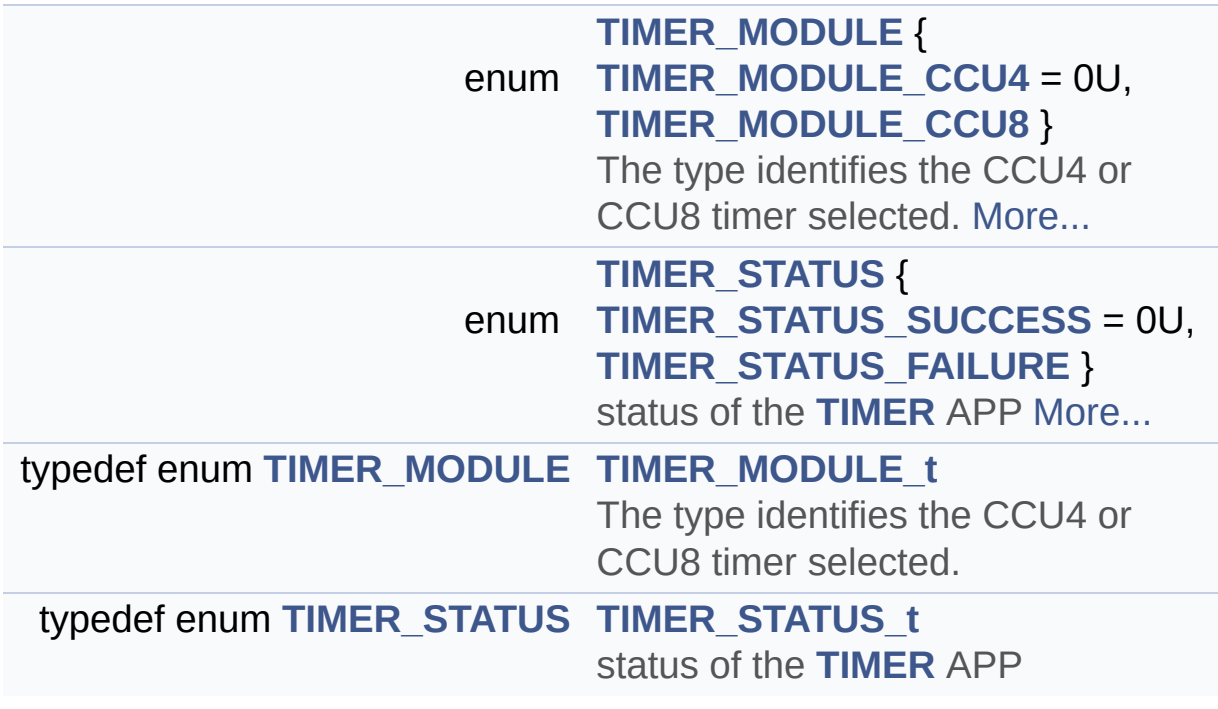

### **Enumeration Type Documentation**

#### <span id="page-15-0"></span>**enum [TIMER\\_MODULE](#page-15-0)**

The type identifies the CCU4 or CCU8 timer selected.

#### **Enumerator:**

<span id="page-15-1"></span>*TIMER\_MODULE\_CCU4* CCU4 is selected

<span id="page-15-2"></span>*TIMER\_MODULE\_CCU8* CCU8 is selected

Definition at line **[88](#page-65-0)** of file **[TIMER.h](#page-65-1)**.

<span id="page-15-3"></span>**enum [TIMER\\_STATUS](#page-15-3)**

status of the **[TIMER](#page-44-0)** APP

**Enumerator:**

<span id="page-15-4"></span>*TIMER\_STATUS\_SUCCESS* Status success

<span id="page-15-5"></span>*TIMER\_STATUS\_FAILURE* Status failure

Definition at line **[97](#page-65-0)** of file **[TIMER.h](#page-65-1)**.

<span id="page-16-0"></span>**H o m e**

**Data structures** 

[D](#page-17-0)ata Structures

### <span id="page-17-0"></span>**Data Structures**

<span id="page-17-1"></span>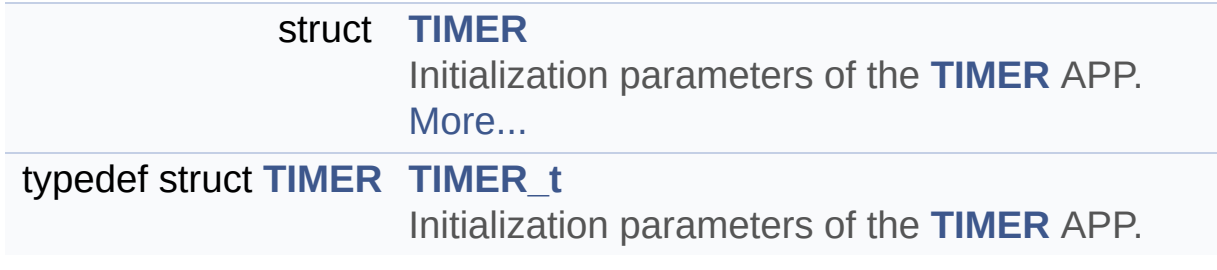

<span id="page-18-0"></span>**Home**

## **Methods**

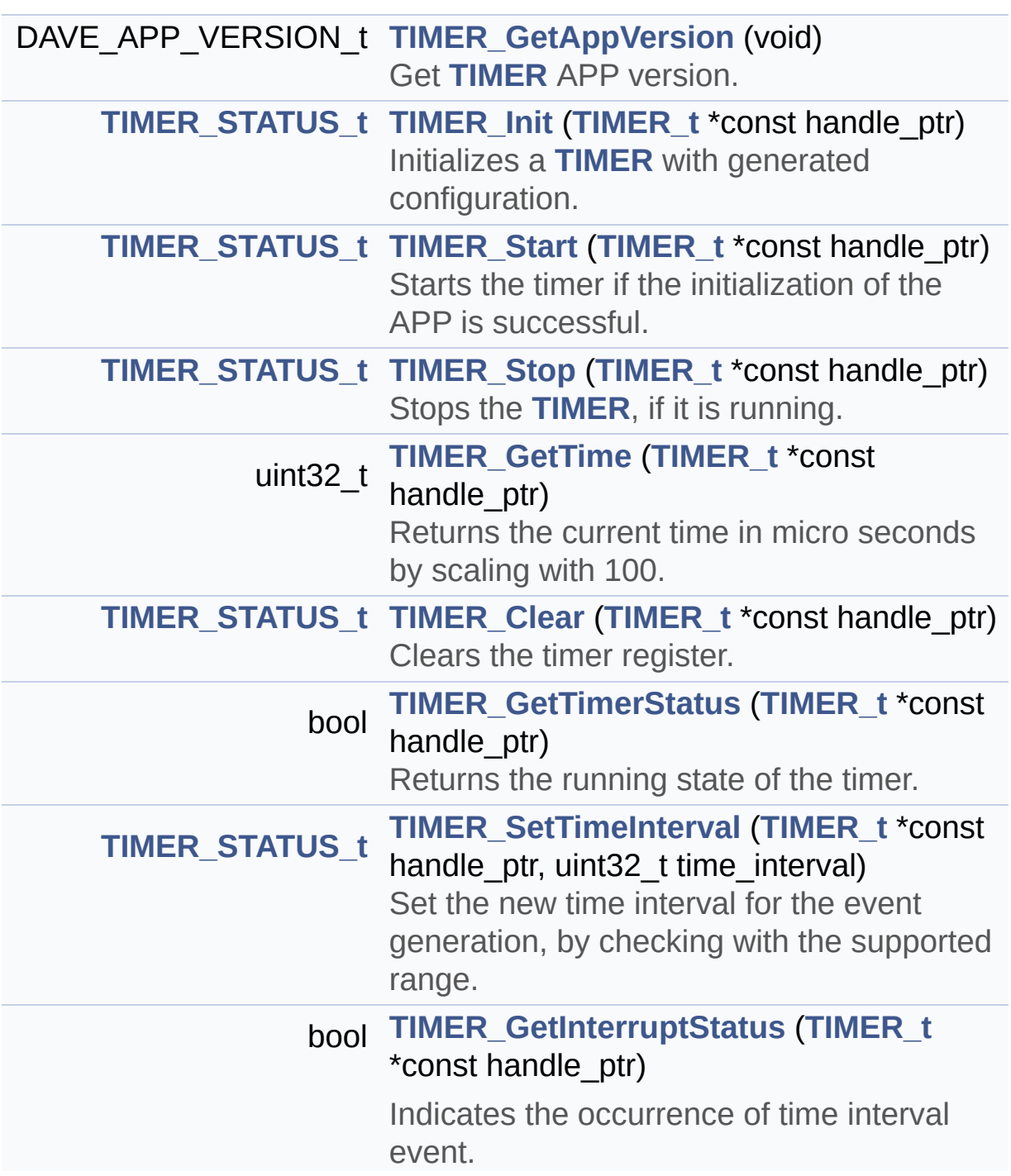

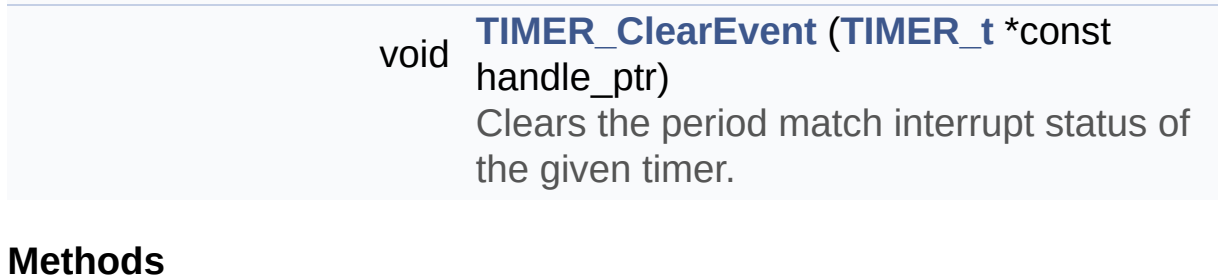

### **Function Documentation**

<span id="page-20-0"></span>**[TIMER\\_STATUS\\_t](#page-14-2) [TIMER\\_Clear](#page-20-0) ( [TIMER\\_t](#page-17-1) \*const handle\_ptr )**

Clears the timer register.

#### **Parameters:**

**handle\_ptr** pointer to the **[TIMER](#page-44-0)** APP configuration.

#### **Returns:**

TIMER\_STATUS\_t TIMER\_STATUS\_SUCCESS : if clear is successful TIMER\_STATUS\_FAILURE : if timer is not initialized and clear is requested

#### **Description:**

**[TIMER\\_Clear\(\)](#page-20-0)** clears the timer register so that next cycle starts from reset value.

Example Usage:

```
#include <DAVE.h>
 int main(void)
 \{DAVE STATUS t init status;
  TIMER STATUS t timer status;
  init\_status = DAVE\_Init(); // TIMERInit(&TI)MER_0) will be called from DAVE_Init()
  if(int\_status == DAVE\_STATUS_SUCCES){
    timer_status = TIMER_Start(&TIMER_0);
  }
  if (TIMER_GetTimerStatus(&TIMER_0))
```

```
\{timer\_status = TIMER\_Stop(\&TIMER_0);}
 timer status = TIMER Clear(&TIMER 0);
while(1)
 {
}
return 1;
}
```
Definition at line **[415](#page-70-0)** of file **[TIMER.c](#page-70-1)**.

References **[TIMER::timer\\_module](#page-65-0)**, **[TIMER\\_MODULE\\_CCU4](#page-65-0)**, **[TIMER\\_MODULE\\_CCU8](#page-65-0)**, **[TIMER\\_STATUS\\_FAILURE](#page-65-0)**, and **[TIMER\\_STATUS\\_SUCCESS](#page-65-0)**.

<span id="page-21-0"></span>**void [TIMER\\_ClearEvent](#page-21-0) ( [TIMER\\_t](#page-17-1) \*const handle\_ptr )**

Clears the period match interrupt status of the given timer.

#### **Parameters:**

**handle\_ptr** pointer to the **[TIMER](#page-44-0)** APP configuration.

#### **Returns:**

None

#### **Description:**

For each occurrence of the time interval event, it has to be cleared through software only. So next event is considered as new.

#### **Example Usage:**

```
#include <DAVE.h>
int main(void)
 \{DAVE_STATUS_t status;
  status = DAVE_Init(); // Initia
lization of DAVE APPs
  while(1U)
  {
  }
  return 1;
}
void Timetick_Handler(void)
 {
 TIMER ClearEvent(&TIMER 0);
 }
```
Definition at line **[350](#page-70-0)** of file **[TIMER.c](#page-70-1)**.

References **[TIMER::timer\\_module](#page-65-0)**, **[TIMER\\_MODULE\\_CCU4](#page-65-0)**, and **[TIMER\\_MODULE\\_CCU8](#page-65-0)**.

#### <span id="page-22-0"></span>**DAVE\_APP\_VERSION\_t [TIMER\\_GetAppVersion](#page-22-0) ( void )**

Get **[TIMER](#page-44-0)** APP version.

#### **Returns:**

DAVE\_APP\_VERSION\_t APP version information (major, minor and patch number)

#### **Description:**

The function can be used to check application software compatibility with a specific version of the APP.

Example Usage:

```
#include <DAVE.h>
int main(void)
 {
  DAVE_STATUS_t status;
  DAVE_APP_VERSION_t app_version;
  status = DAVE_Init(); // TIMER_Init() i
s called from DAVE_Init()
  app_version = TIMER_GetAppVersion();
  if (app\_version.major != 4U){
    // Probably, not the right version.
  }
  while(1U)
  {
  }
  return 1;
 }
```
Definition at line **[97](#page-70-0)** of file **[TIMER.c](#page-70-1)**.

<span id="page-23-0"></span>**bool [TIMER\\_GetInterruptStatus](#page-23-0) ( [TIMER\\_t](#page-17-1) \*const handle\_ptr )**

Indicates the occurrence of time interval event.

**Parameters:**

**handle\_ptr** pointer to the **[TIMER](#page-44-0)** APP configuration.

#### **Returns:**

bool true : if event set false : if event is not set

#### **Description:**

The status returned, can be utilized to generate the delay function.

Example Usage:

```
#include <DAVE.h>
#define TIMER_DELAY_MUL_FACTOR 100000U // Conver
ts micro seconds to milli seconds with multiplica
tion factor for
                                        // TIMER_
GetInterruptStatus().
void TIMER Delay(uint32 t);
 int main(void)
 \{DAVE_STATUS_t init_status;
 TIMER_STATUS_t status;
  uint32_t delay_val; // delay value in terms mil
li seconds
  init\_status = DAVE\_Init(); // TIMERInit(&TI)MER 0) will be called from DAVE Init()
  TIMER_ClearEvent(&TIMER_0);
  if(int status == DAVE STATUS SUCCES)\{delay val = 1000; // 1000 milli seconds
    TIMER_Delay(delay_val);
```

```
}
 while(1)
 \{}
 return 1;
}
void TIMER_Delay(uint32_t delay_val)
{
  uint32_t delay_cnt;
  delay_cnt = delay_val * TIMER_DELAY_MUL_FACTOR
;
  TIMER_SetTimeInterval(&TIMER_0,delay_cnt);
  TIMER_Start(&TIMER_0);
  while(!TIMER_GetInterruptStatus(&TIMER_0));
  TIMER_Stop(&TIMER_0);
}
```
Definition at line **[324](#page-70-0)** of file **[TIMER.c](#page-70-1)**.

References **[TIMER::timer\\_module](#page-65-0)**, **[TIMER\\_MODULE\\_CCU4](#page-65-0)**, and **[TIMER\\_MODULE\\_CCU8](#page-65-0)**.

<span id="page-25-0"></span>**uint32\_t [TIMER\\_GetTime](#page-25-0) ( [TIMER\\_t](#page-17-1) \*const handle\_ptr )**

Returns the current time in micro seconds by scaling with 100.

#### **Parameters:**

**handle\_ptr** pointer to the **[TIMER](#page-44-0)** APP configuration.

#### **Returns:**

uint32\_t time in microseconds

#### **Description:**

By using prescaler and frequency and timer register value, this API calculates the current time in micro seconds. Then the value is scaled with 100, before returning.

Example Usage:

```
#include <DAVE.h>
 int main(void)
 {
  DAVE_STATUS_t init_status;
 TIMER_STATUS_t timer_status;
  uint32_t elapsed_time;
  init\_status = DAVE\_Init(); // TIMERInit(&TI)MER_0) will be called from DAVE_Init()
  if(int status == DAVE STATUS SUCCES){
    timer_status = TIMER_Start(&TIMER_0);
  }
   timer_status = TIMER_Stop(&TIMER_0);
   elapsed_time = TIMER GetTime(&TIMER 0);
  while(1)
  {
  }
 return 1;
 }
```
Definition at line **[374](#page-70-0)** of file **[TIMER.c](#page-70-1)**.

References **[TIMER::timer\\_module](#page-65-0)**, **[TIMER\\_MODULE\\_CCU4](#page-65-0)**, and **[TIMER\\_MODULE\\_CCU8](#page-65-0)**.

<span id="page-27-0"></span>**bool [TIMER\\_GetTimerStatus](#page-27-0) ( [TIMER\\_t](#page-17-1) \*const handle\_ptr )**

Returns the running state of the timer.

#### **Parameters:**

**handle\_ptr** pointer to the **[TIMER](#page-44-0)** APP configuration.

#### **Returns:**

bool true : if the timer is running false : if the timer is not running

#### **Description:**

**[TIMER\\_GetTimerStatus\(\)](#page-27-0)** reads the run bit of the timer to indicate the actual state of the **[TIMER](#page-44-0)**.

Example Usage:

```
#include <DAVE.h>
 int main(void)
 {
  DAVE_STATUS_t init_status;
  TIMER_STATUS_t timer_status;
  init status = DAVE Init(); // TIMER Init(&TI
MER 0) will be called from DAVE Init()
  if(init_status == DAVE_STATUS_SUCCESS)
  \{timer_status = TIMER_Start(&TIMER_0);
```

```
}
 if (TIMER_GetTimerStatus(&TIMER_0))
 \{while(TIMER GetTimerStatus(&TIMER 0));
   timer_status = TIMER_Stop(&TIMER_0);
 }
while(1)
 {
 }
 return 1;
}
```
Definition at line **[219](#page-70-0)** of file **[TIMER.c](#page-70-1)**.

References **[TIMER::timer\\_module](#page-65-0)**, **[TIMER\\_MODULE\\_CCU4](#page-65-0)**, and **[TIMER\\_MODULE\\_CCU8](#page-65-0)**.

Referenced by **[TIMER\\_SetTimeInterval\(\)](#page-70-0)**, and **[TIMER\\_Stop\(\)](#page-70-0)**.

<span id="page-28-0"></span>**[TIMER\\_STATUS\\_t](#page-14-2) [TIMER\\_Init](#page-28-0) ( [TIMER\\_t](#page-17-1) \*const handle\_ptr )**

Initializes a **[TIMER](#page-44-0)** with generated configuration.

#### **Parameters:**

**handle\_ptr** pointer to the **[TIMER](#page-44-0)** APP configuration.

#### **Returns:**

TIMER\_STATUS\_t TIMER\_STATUS\_SUCCESS : if initialization is successful TIMER\_STATUS\_FAILURE : if initialization is failed

#### **Description:**

```
• Enable the clock for the slice and invoke the LLD API with
         generated configuration handle.
       Load the Period, Compare and Prescaler shadow registers
         with the generated values and enable the shadow transfer
         request. This loads the values into the actual registers and
         start the TIMER based on the configuration.
       If "Start after initialization" is not enabled, TIMER_Start()
         can be invoked to start the timer.
Example Usage:
  #include <DAVE.h>
  int main(void)
  {
   DAVE_STATUS_t init_status;
   init\_status = DAVE\_Init(); // TIMERInit(&TI)MER 0) will be called from DAVE Init()
   while(1)
   {
   }
   return 1;
  }
```
Definition at line **[112](#page-70-0)** of file **[TIMER.c](#page-70-1)**.

References **[TIMER::timer\\_module](#page-65-0)**, **[TIMER\\_MODULE\\_CCU4](#page-65-0)**, **[TIMER\\_MODULE\\_CCU8](#page-65-0)**, and **[TIMER\\_STATUS\\_SUCCESS](#page-65-0)**.

<span id="page-29-0"></span>**[TIMER\\_STATUS\\_t](#page-14-2) [TIMER\\_SetTimeInterval](#page-29-0) ( [TIMER\\_t](#page-17-1) \*const handle\_ptr uint32 t time** in **)**

Set the new time interval for the event generation, by checking with the supported range.

#### **Parameters:**

**handle\_ptr** pointer to the **[TIMER](#page-44-0)** APP configuration. **time interval** new time interval value in micro seconds.

#### **Returns:**

TIMER\_STATUS\_t

TIMER\_STATUS\_SUCCESS : Setting new time interval value is successful

TIMER\_STATUS\_FAILURE : New time value is not in range of supported time value

Timer is in running condition

#### **Description:**

Based on the timer interval, prescaler value is calculated for the CCU timer. By using this prescaler and time interval values Period value is calculated. The period value is updated into the shadow register and shadow transfer request is enabled. Timer has to be stopped before updating the time interval.

#### **Note:**

Input time interval value has to be scaled by 100 to the actual required value.

e.g. : required timer interval value = 30.45 micro seconds Input value to the API = 30.45 \* 100 = 3045

Example Usage:

```
#include <DAVE.h>
#include <xmc_gpio.h> // GPIO
LLD header, this contains the interface for Port
functionality
#define TIMER GPIO PORT XMC GPIO PORT0 // PORT0
```

```
Address
#define TIMER GPIO PIN 0U // Pin n
umber
 #define TIMER_500MS 500000*100U
volatile uint32_t count = 0U; \frac{1}{2} count
variable to change the time tick interval
uint32_t shadow_transfer_msk; // This i
s to generate the slice specific shadow transfer
mask
 const XMC GPIO CONFIG t GPIO \theta config =
 {
   .mode = XMC_GPIO_MODE_OUTPUT_PUSH_PULL,
   .output_level = XMC_GPIO_OUTPUT_LEVEL_LOW,
 };
 int main(void)
 \{DAVE STATUS t status;
  XMC_GPIO_Init(TIMER_GPIO_PORT, TIMER_GPIO_PIN,
&GPIO_0_config);
   status = DAVE_Init(); // Initia
lization of DAVE APPs
  while(1U)
  {
  }
  return 1;
 }
void Timetick_Handler(void)
 \{count++;
```

```
TIMER_ClearEvent(&TIMER_0);
```

```
XMC_GPIO_ToggleOutput(TIMER_GPIO_PORT, TIMER_GP
IO_PIN);
  if(count > 10){
    count = 0U;
    TIMER_Stop(&TIMER_0);
    status = TIMER_SetTimeInterval(&TIMER_0, TIME
R_500MS);
    if (status == TIMER_STATUS_SUCCESS)
    {
      TIMER_Start(&TIMER_0);
    }
 }
 }
```
Definition at line **[250](#page-70-0)** of file **[TIMER.c](#page-70-1)**.

References **[TIMER::period\\_value](#page-65-0)**, **[TIMER\\_GetTimerStatus\(\)](#page-70-0)**, **[TIMER::timer\\_max\\_value\\_us](#page-65-0)**, **[TIMER::timer\\_min\\_value\\_us](#page-65-0)**, **[TIMER::timer\\_module](#page-65-0)**, **[TIMER\\_MODULE\\_CCU4](#page-65-0)**, **[TIMER\\_MODULE\\_CCU8](#page-65-0)**, **[TIMER\\_STATUS\\_FAILURE](#page-65-0)**, and **[TIMER\\_STATUS\\_SUCCESS](#page-65-0)**.

#### <span id="page-32-0"></span>**[TIMER\\_STATUS\\_t](#page-14-2) [TIMER\\_Start](#page-32-0) ( [TIMER\\_t](#page-17-1) \*const handle\_ptr )**

Starts the timer if the initialization of the APP is successful.

#### **Parameters:**

**handle\_ptr** pointer to the **[TIMER](#page-44-0)** APP configuration.

#### **Returns:**

TIMER\_STATUS\_t TIMER\_STATUS\_SUCCESS : if timer start is successful TIMER\_STATUS\_FAILURE : if timer start is failed

#### **Description:**

If "Start after initialization" is not enabled, **[TIMER\\_Start\(\)](#page-32-0)** can be invoked to start the timer. **[TIMER\\_Stop\(\)](#page-34-0)** can be used to stop the Timer. No need to reconfigure the timer to start again.

Example Usage:

```
#include <DAVE.h>
 int main(void)
 {
  DAVE_STATUS_t init_status;
  TIMER STATUS t timer status;
  init status = DAVE Init(); // TIMER Init(&TI
MER 0) will be called from DAVE Init()
  if(init_status == DAVE_STATUS_SUCCESS)
  \{timer_status = TIMER_Start(&TIMER_0);
  }
 while(1)
  {
  }
 return 1;
 }
```
Definition at line **[145](#page-70-0)** of file **[TIMER.c](#page-70-1)**.

References **[TIMER::timer\\_module](#page-65-0)**, **[TIMER\\_MODULE\\_CCU4](#page-65-0)**, **[TIMER\\_MODULE\\_CCU8](#page-65-0)**, **[TIMER\\_STATUS\\_FAILURE](#page-65-0)**, and **[TIMER\\_STATUS\\_SUCCESS](#page-65-0)**.

<span id="page-34-0"></span>**[TIMER\\_STATUS\\_t](#page-14-2) [TIMER\\_Stop](#page-34-0) ( [TIMER\\_t](#page-17-1) \*const handle\_ptr )**

Stops the **[TIMER](#page-44-0)**, if it is running.

#### **Parameters:**

**handle\_ptr** pointer to the **[TIMER](#page-44-0)** APP configuration.

#### **Returns:**

TIMER\_STATUS\_t TIMER\_STATUS\_SUCCESS : if timer is running and stop is successful TIMER\_STATUS\_FAILURE : if timer is in idle state, and stop is called

#### **Description:**

Clears the Timer run bit to stop. No further event is generated.

Example Usage:

```
#include <DAVE.h>
 int main(void)
 \{DAVE_STATUS_t init_status;
  TIMER_STATUS_t timer_status;
  init status = DAVE Init(); \frac{1}{1} // TIMER Init(&TI
MER_0) will be called from DAVE_Init()
  if(init_status == DAVE_STATUS_SUCCESS)
  {
    timer_status = TIMER_Start(&TIMER_0);
  }
  if (timer_status == TIMER_STATUS_SUCCESS)
  {
```

```
while(TIMER_GetInterruptStatus(&TIMER_0));
   timer_status = TIMER_Stop(&TIMER_0);
 }
while(1)
{
}
return 1;
}
```
Definition at line **[182](#page-70-0)** of file **[TIMER.c](#page-70-1)**.

References **[TIMER\\_GetTimerStatus\(\)](#page-70-0)**, **[TIMER::timer\\_module](#page-65-0)**, **[TIMER\\_MODULE\\_CCU4](#page-65-0)**, **[TIMER\\_MODULE\\_CCU8](#page-65-0)**, **[TIMER\\_STATUS\\_FAILURE](#page-65-0)**, and **[TIMER\\_STATUS\\_SUCCESS](#page-65-0)**.
**Home**

### **Usage**

#### **Usage**

This example demonstrates the generation of events for the defined time intervals using **[TIMER](#page-44-0)** APP considering CCU4 HW timer module. Initially the APP is configured to generate the events for every one second. And after getting the 10 events(10 seconds), time interval is updated in ISR with 0.5 second.

Generation of events is indicated by toggling an LED.

#### **Instantiate the required APPs**

Drag an instance of **[TIMER](#page-44-0)**, INTERRUPT and DIGITAL\_IO APPs. Update the fields in the GUI of these APPs with the following configuration.

### **Configure the APPs**

**[TIMER](#page-44-0)** APP:

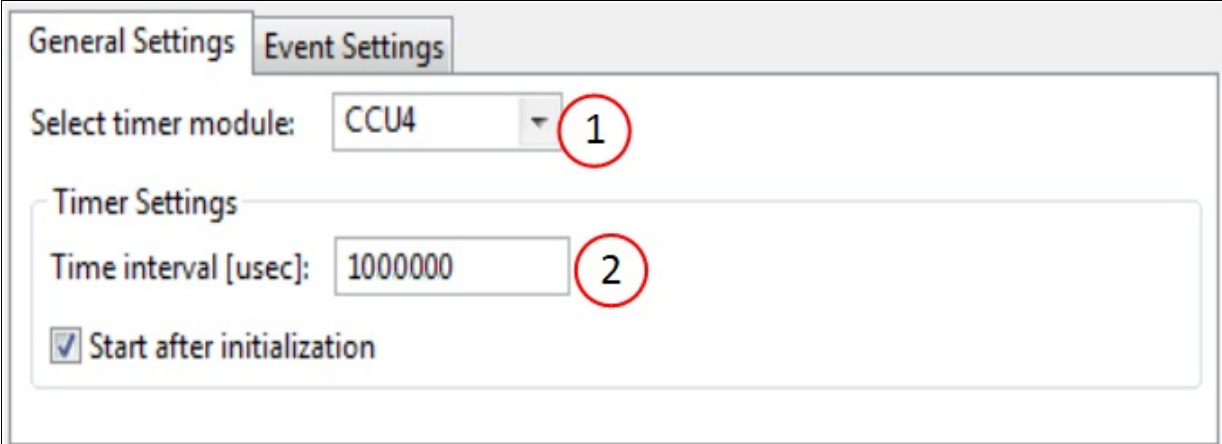

1. Select CCU4 module

**Note:** If all the timers in the CCU4 module are consumed,

manually switch one of the existing instances of APPs to CCU8 and try again.

2. Set the time interval to 1sec Time interval [usec]: 1000000

DIGITAL\_IO APP:

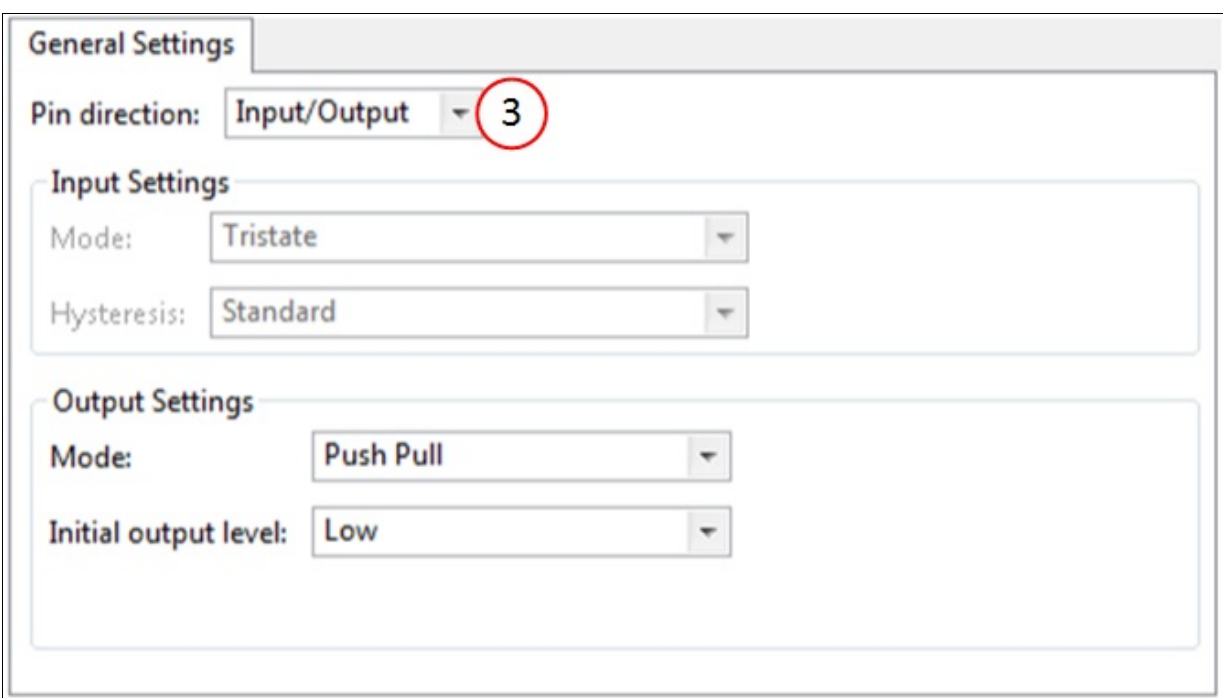

3. Set pin direction to output by choosing - Pin direction : Input/Output

INTERRUPT APP:

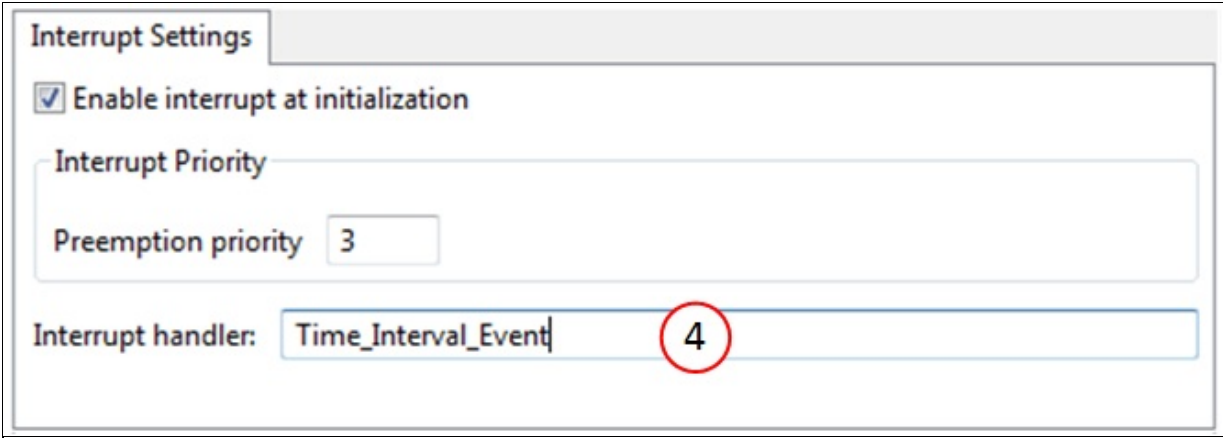

4. Enter an appropriate ISR handle name for the Time interval event. e.g. Time\_Interval\_Event **Note :** This ISR shall be defined by user application (main.c)

#### **Signal Connection**

Establish a HW signal connection between the **[TIMER](#page-44-0)** and the INTERRUPT APP to ensure **[TIMER](#page-44-0)** events goes to INTERRUPT.

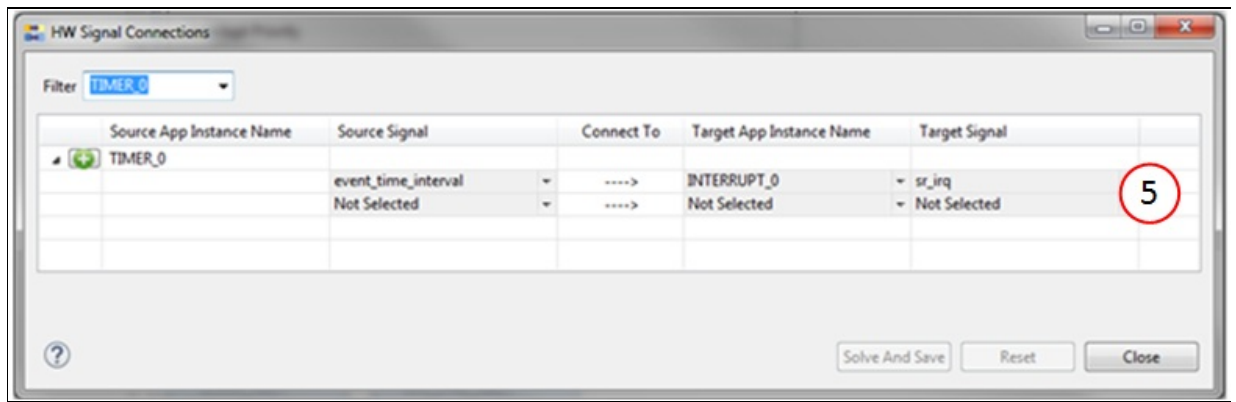

5. Connect TIMER\_0/event\_time\_interval -> INTERRUPT\_0/sr\_irq to ensure assigning ISR node to the time\_interval event.

#### **Manual pin allocation**

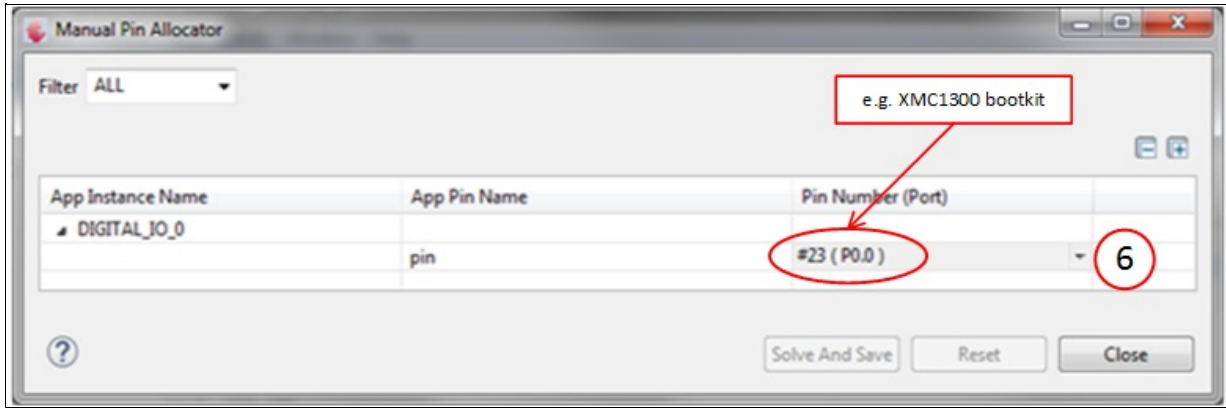

6. Select the pin to be toggled (on-board LED) **Note:**The pin number is specific to the development board chosen to run this example. The pin shown in the image above may not be available on every XMC boot kit. Ensure that a proper pin is selected according to the board.

#### **Generate code**

Files are generated here: `<project\_name>/Dave/Generated/' (`project\_name' is the name chosen by the user during project creation). APP instance definitions and APIs are generated only after code generation.

**Note:** Code must be explicitly generated for every change in the GUI configuration.

**Important:** Any manual modification to APP specific files will be overwritten by a subsequent code generation operation.

#### **Sample Application (main.c)**

```
#include <DAVE.h>
uint32_t event_count;
int main(void)
{
```

```
DAVE_STATUS_t status;
   status = DAVE_Init();
   if (status == DAVE_STATUS_FAILURE)
   \{XMC_DEBUG(("DAVE Apps initialization failed w
ith status %d\n"
, status));
    while (1U)
     {
     }
   }
  while (1U)
   {
   }
  return 1;
}
 //
  // User defined ISR time interval event
 // Toggles GPIO on each time tick:
 // Initial time interval: 1 second. Update time
  // Interval to 0.5 seconds after 10 seconds.
  //
void Time_Interval_Event(void)
 \{/* Acknowledge Period Match interrupt generated
on TIMER CCU 1 */
   TIMER_ClearEvent(&TIMER_0);
   DIGITAL_IO_ToggleOutput(&DIGITAL_IO_0);
   //
   // Increment event count and update time interv
al to 0.5
   // seconds after 10 seconds
   //
```

```
event_count++;
  if (event_count == 10U)
  {
    if(TIMER_Stop(&TIMER_0) == 0U)
    {
      TIMER_SetTimeInterval(&TIMER_0, 50000000U);
      TIMER_Start(&TIMER_0);
   }
 }
}
```
#### **Build and Run the Project**

#### **Observation**

For the first 10 seconds LED is toggled for every second, and then for every 0.5 seconds.

**Home**

### **Release History**

**Release History**

<span id="page-43-0"></span>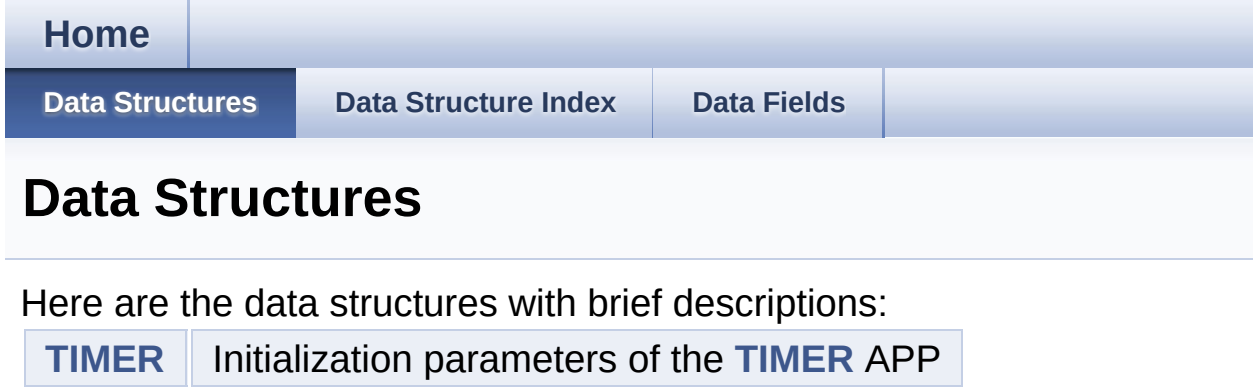

<span id="page-44-1"></span><span id="page-44-0"></span>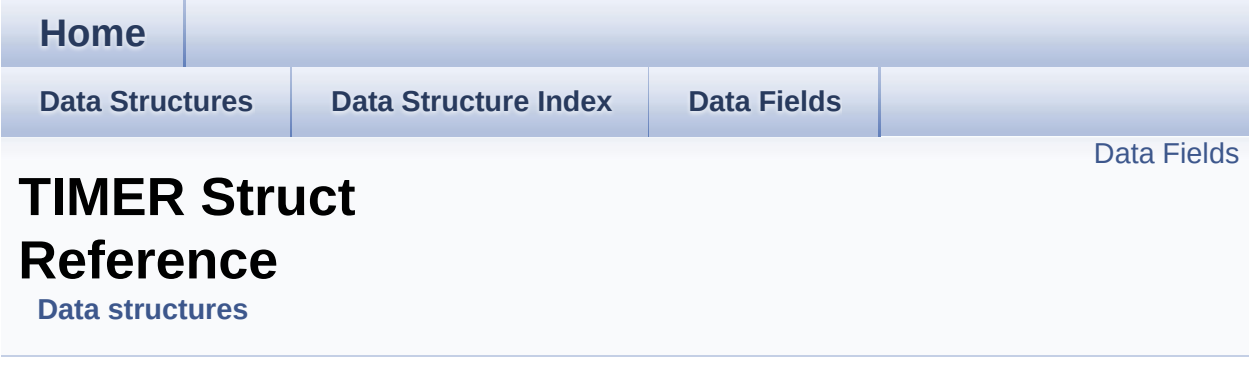

### **Detailed Description**

Initialization parameters of the **[TIMER](#page-44-0)** APP.

Definition at line **[116](#page-65-0)** of file **[TIMER.h](#page-65-1)**.

#include <**[TIMER.h](#page-65-1)**>

### <span id="page-46-0"></span>**Data Fields**

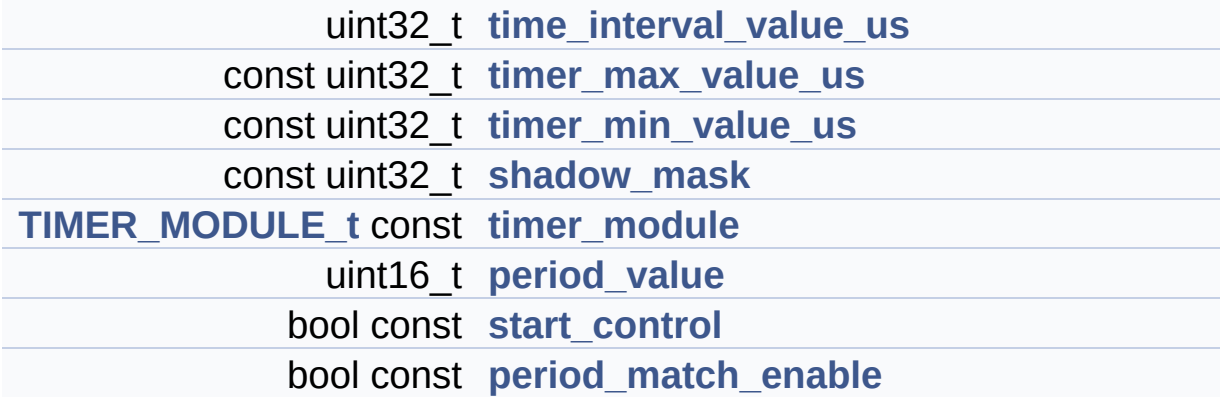

### **Field Documentation**

#### <span id="page-47-4"></span>**bool const [TIMER::period\\_match\\_enable](#page-47-4)**

Indicate the generation of period match event

Definition at line **[141](#page-65-0)** of file **[TIMER.h](#page-65-1)**.

#### <span id="page-47-2"></span>**uint16\_t [TIMER::period\\_value](#page-47-2)**

Period value to be loaded into timer for the corresponding time tick

Definition at line **[139](#page-65-0)** of file **[TIMER.h](#page-65-1)**.

Referenced by **[TIMER\\_SetTimeInterval\(\)](#page-70-0)**.

<span id="page-47-1"></span>**const uint32\_t [TIMER::shadow\\_mask](#page-47-1)**

shadow transfer mask for the selected timer

Definition at line **[121](#page-65-0)** of file **[TIMER.h](#page-65-1)**.

#### <span id="page-47-3"></span>**bool const [TIMER::start\\_control](#page-47-3)**

Indicate whether to start the APP during initialization itself

Definition at line **[140](#page-65-0)** of file **[TIMER.h](#page-65-1)**.

#### <span id="page-47-0"></span>**uint32\_t [TIMER::time\\_interval\\_value\\_us](#page-47-0)**

Timer interval value for which event is being generated

Definition at line **[118](#page-65-0)** of file **[TIMER.h](#page-65-1)**.

#### <span id="page-48-0"></span>**const uint32\_t [TIMER::timer\\_max\\_value\\_us](#page-48-0)**

Maximum timer value in micro seconds for the available clock

Definition at line **[119](#page-65-0)** of file **[TIMER.h](#page-65-1)**.

Referenced by **[TIMER\\_SetTimeInterval\(\)](#page-70-0)**.

<span id="page-48-1"></span>**const uint32\_t [TIMER::timer\\_min\\_value\\_us](#page-48-1)**

Minimum timer value in micro seconds for the available clock

Definition at line **[120](#page-65-0)** of file **[TIMER.h](#page-65-1)**.

Referenced by **[TIMER\\_SetTimeInterval\(\)](#page-70-0)**.

<span id="page-48-2"></span>**[TIMER\\_MODULE\\_t](#page-14-0) const [TIMER::timer\\_module](#page-48-2)**

Indicate which timer module is being used from CCU4 and CCU8

Definition at line **[138](#page-65-0)** of file **[TIMER.h](#page-65-1)**.

Referenced by **[TIMER\\_Clear\(\)](#page-70-0)**, **[TIMER\\_ClearEvent\(\)](#page-70-0)**, **[TIMER\\_GetInterruptStatus\(\)](#page-70-0)**, **[TIMER\\_GetTime\(\)](#page-70-0)**, **[TIMER\\_GetTimerStatus\(\)](#page-70-0)**, **[TIMER\\_Init\(\)](#page-70-0)**, **[TIMER\\_SetTimeInterval\(\)](#page-70-0)**, **[TIMER\\_Start\(\)](#page-70-0)**, and **[TIMER\\_Stop\(\)](#page-70-0)**.

The documentation for this struct was generated from the following file:

**[TIMER.h](#page-65-1)**

<span id="page-50-1"></span><span id="page-50-0"></span>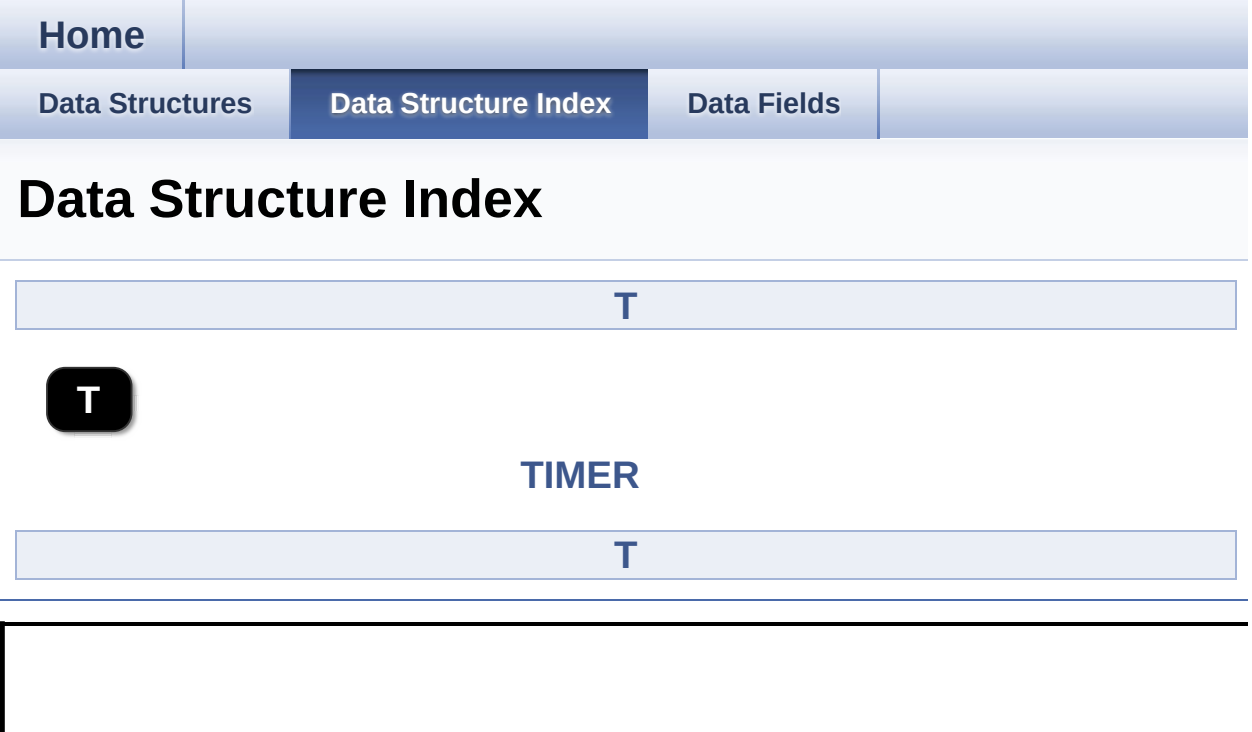

<span id="page-51-0"></span>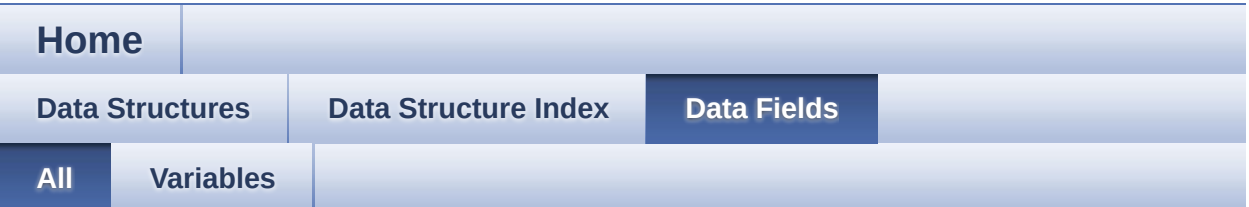

Here is a list of all documented struct and union fields with links to the struct/union documentation for each field:

- period\_match\_enable : **[TIMER](#page-47-4)**
- period\_value : **[TIMER](#page-47-2)**
- shadow\_mask : **[TIMER](#page-47-1)**
- start\_control : **[TIMER](#page-47-3)**
- time\_interval\_value\_us : **[TIMER](#page-47-0)**
- timer max value us : **[TIMER](#page-48-0)**
- timer\_min\_value\_us : **[TIMER](#page-48-1)**
- timer\_module : **[TIMER](#page-48-2)**

<span id="page-52-0"></span>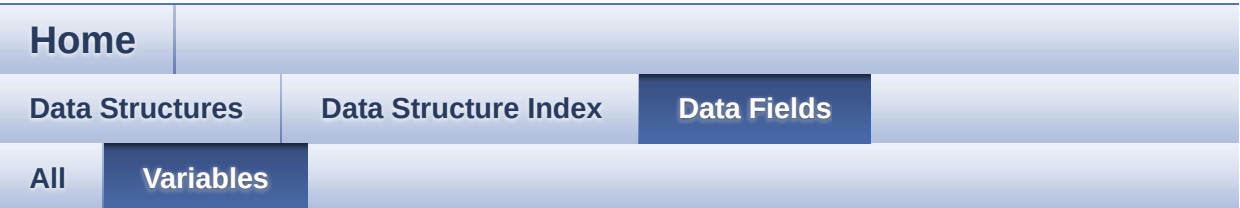

- period\_match\_enable : **[TIMER](#page-47-4)**
- period\_value : **[TIMER](#page-47-2)**
- shadow\_mask : **[TIMER](#page-47-1)**
- start\_control : **[TIMER](#page-47-3)**
- time\_interval\_value\_us : **[TIMER](#page-47-0)**
- timer\_max\_value\_us : **[TIMER](#page-48-0)**
- timer\_min\_value\_us : **[TIMER](#page-48-1)**
- timer\_module : **[TIMER](#page-48-2)**

<span id="page-53-0"></span>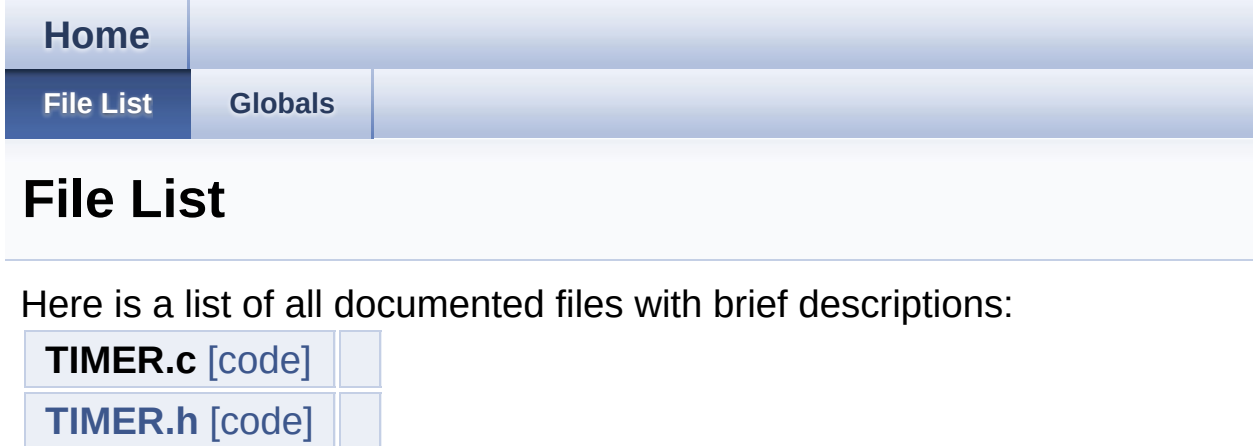

<span id="page-54-0"></span>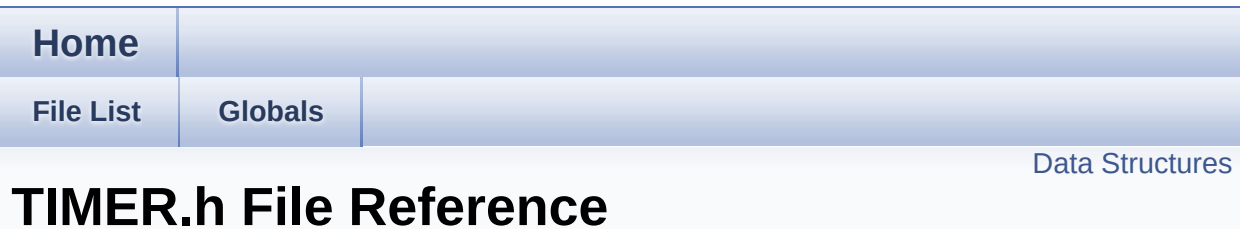

### **Detailed Description**

**Date:**

2015-12-18

NOTE: This file is generated by DAVE. Any manual modification done to this file will be lost when the code is regenerated.

Definition in file **[TIMER.h](#page-65-1)**.

#include "timer\_conf.h" #include <DAVE\_Common.h> #include "timer\_extern.h"

### <span id="page-56-0"></span>**Data Structures**

#### struct **[TIMER](#page-44-0)**

Initialization parameters of the **[TIMER](#page-44-0)** APP. [More...](#page-44-1)

### **Typedefs**

typedef struct **[TIMER](#page-44-0) [TIMER\\_t](#page-17-0)** Initialization parameters of the **[TIMER](#page-44-0)** APP.

### **Functions**

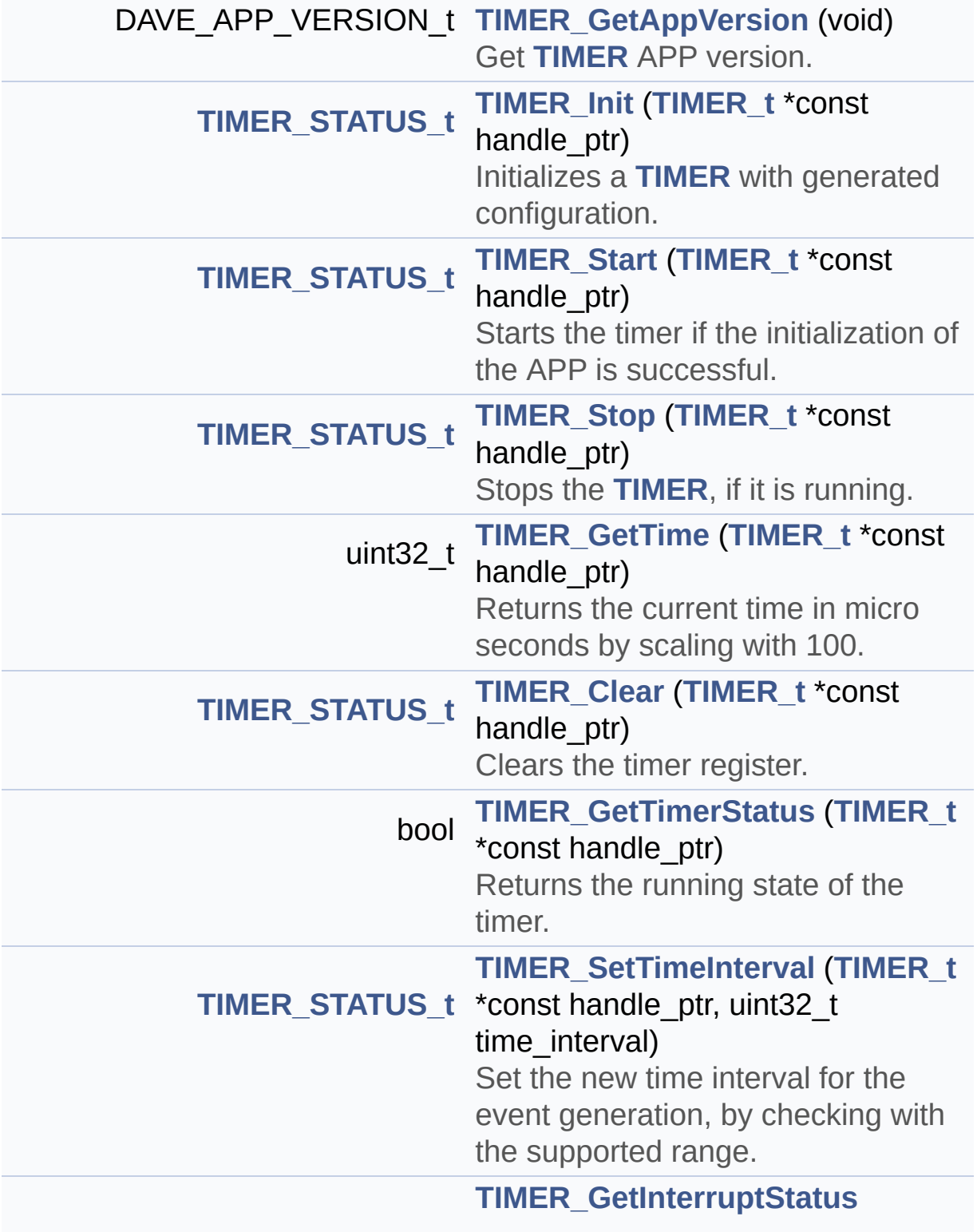

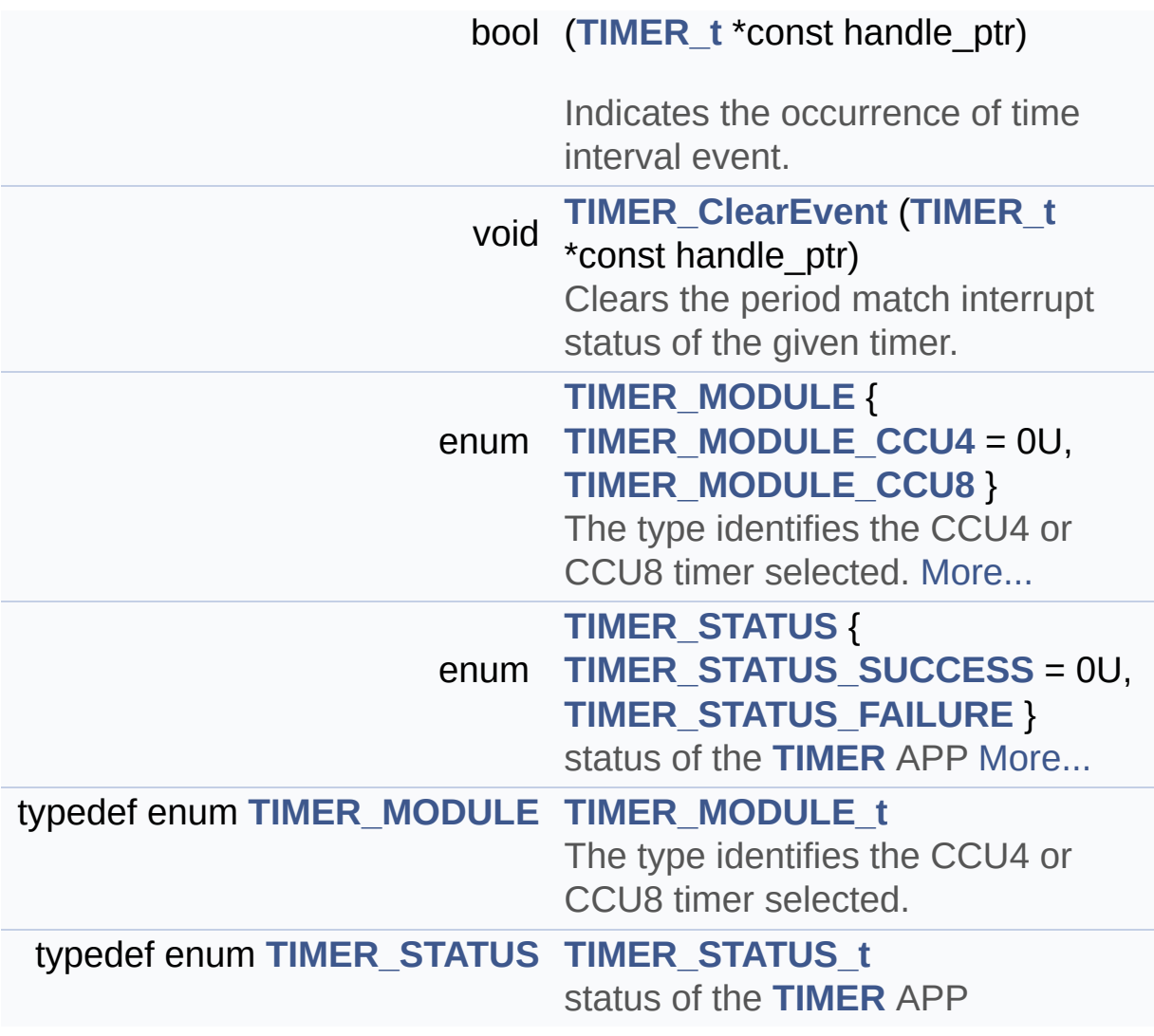

Go to the [source](#page-65-1) code of this file.

<span id="page-60-0"></span>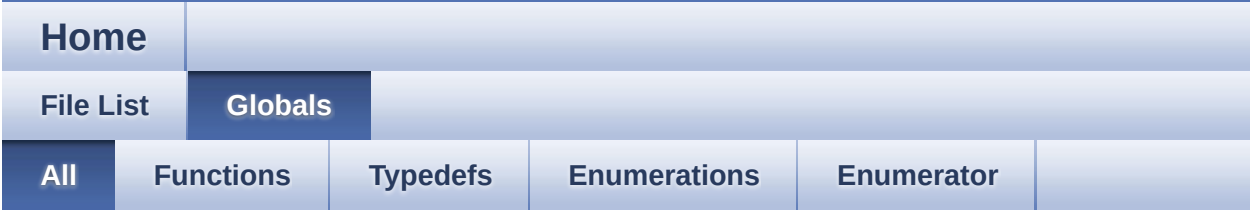

Here is a list of all documented functions, variables, defines, enums, and typedefs with links to the documentation:

- TIMER\_Clear() : **[TIMER.h](#page-20-0)**
- TIMER\_ClearEvent() : **[TIMER.h](#page-21-0)**
- TIMER\_GetAppVersion() : **[TIMER.h](#page-22-0)**
- TIMER\_GetInterruptStatus() : **[TIMER.h](#page-23-0)**
- TIMER\_GetTime() : **[TIMER.h](#page-25-0)**
- TIMER\_GetTimerStatus() : **[TIMER.h](#page-27-0)**
- TIMER\_Init() : **[TIMER.h](#page-28-0)**
- TIMER\_MODULE : **[TIMER.h](#page-15-0)**
- TIMER\_MODULE\_CCU4 : **[TIMER.h](#page-15-1)**
- TIMER\_MODULE\_CCU8 : **[TIMER.h](#page-15-2)**
- TIMER\_MODULE\_t : **[TIMER.h](#page-14-0)**
- TIMER\_SetTimeInterval() : **[TIMER.h](#page-29-0)**
- TIMER\_Start() : **[TIMER.h](#page-32-0)**
- TIMER\_STATUS : **[TIMER.h](#page-15-3)**
- TIMER\_STATUS\_FAILURE : **[TIMER.h](#page-54-0)**
- TIMER\_STATUS\_SUCCESS : **[TIMER.h](#page-54-0)**
- TIMER\_STATUS\_t : **[TIMER.h](#page-14-1)**
- TIMER\_Stop() : **[TIMER.h](#page-34-0)**
- TIMER\_t : **[TIMER.h](#page-17-0)**

<span id="page-61-0"></span>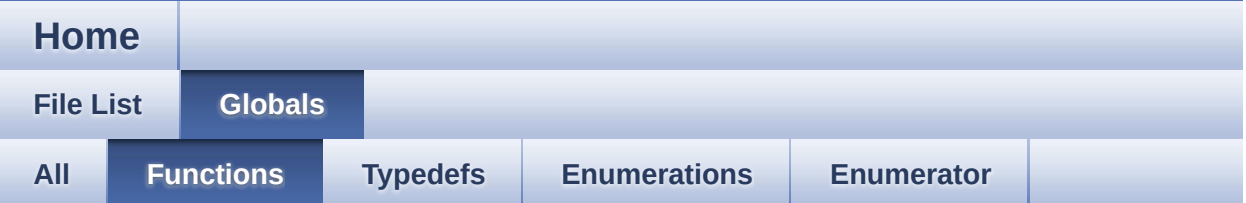

- TIMER\_Clear() : **[TIMER.h](#page-20-0)**
- TIMER\_ClearEvent() : **[TIMER.h](#page-21-0)**
- TIMER\_GetAppVersion() : **[TIMER.h](#page-22-0)**
- TIMER\_GetInterruptStatus() : **[TIMER.h](#page-23-0)**
- TIMER\_GetTime() : **[TIMER.h](#page-25-0)**
- TIMER\_GetTimerStatus() : **[TIMER.h](#page-27-0)**
- TIMER\_Init() : **[TIMER.h](#page-28-0)**
- TIMER\_SetTimeInterval() : **[TIMER.h](#page-29-0)**
- TIMER\_Start() : **[TIMER.h](#page-32-0)**
- TIMER\_Stop() : **[TIMER.h](#page-34-0)**

<span id="page-62-0"></span>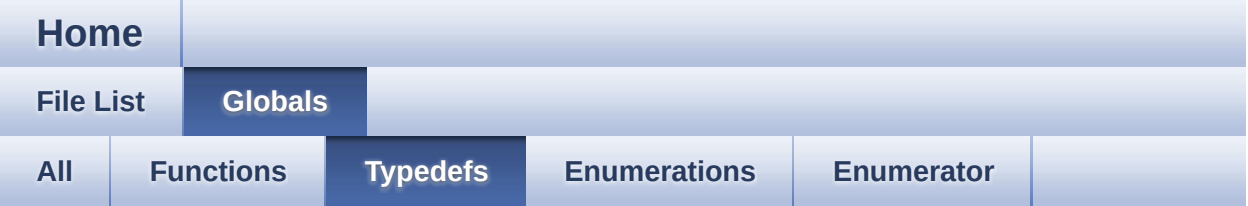

- TIMER\_MODULE\_t : **[TIMER.h](#page-14-0)**
- TIMER\_STATUS\_t : **[TIMER.h](#page-14-1)**
- TIMER\_t : **[TIMER.h](#page-17-0)**

<span id="page-63-0"></span>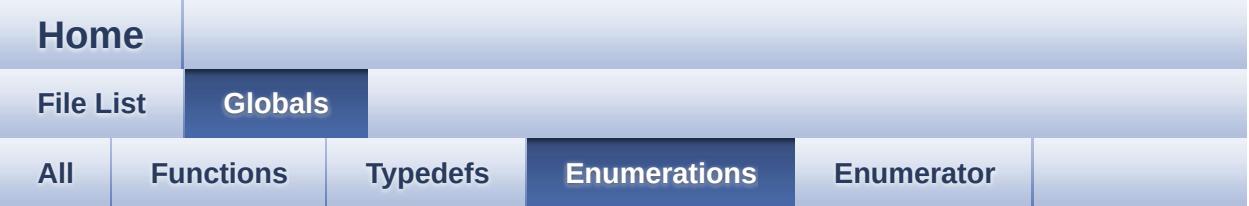

- TIMER\_MODULE : **[TIMER.h](#page-15-0)**
- TIMER\_STATUS : **[TIMER.h](#page-15-3)**

<span id="page-64-0"></span>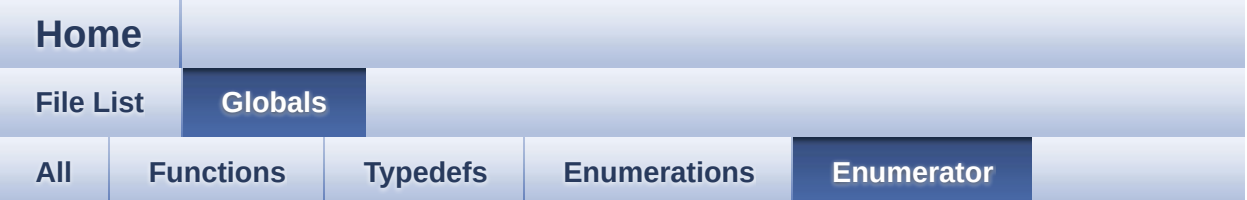

- TIMER\_MODULE\_CCU4 : **[TIMER.h](#page-15-1)**
- TIMER\_MODULE\_CCU8 : **[TIMER.h](#page-15-2)**
- TIMER\_STATUS\_FAILURE : **[TIMER.h](#page-54-0)**
- TIMER\_STATUS\_SUCCESS : **[TIMER.h](#page-54-0)**

<span id="page-65-1"></span>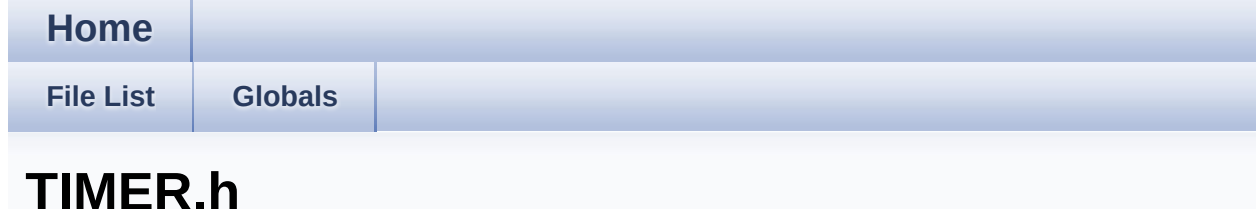

Go to the documentation of this file.

```
00001
00058 #ifndef TIMER H
00059 #define TIMER H
**************************
00061 * HEADER FILES
   00062
*********
        ************************************
*************************/
00063 #include "timer conf.h"
00064 #ifdef TIMER CCU4 USED
00065 #include <GLOBAL_CCU4/global_ccu4.h>
00066 #endif
00067 #ifdef TIMER CCU8 USED
00068 #include <GLOBAL CCU8/qlobal ccu8.h>
00069 #endif
00070 #include <DAVE Common.h>
00071
**************************
00073 * MACROS
    00074
*************************/
00075
```

```
00076
**************************
00078 * FNUMS
    00079
*************************/
00088 typedef enum TIMER MODULE
00089 {
00090 TIMER MODULE CCU4 = 0U,
00091 TIMER MODULE CCU8
00092 } TIMER MODULE t;
00093
00097 typedef enum TIMER_STATUS{
00098 TIMER STATUS SUCCESS = 0U,
00099 TIMER_STATUS_FAILURE
00100 } TIMER_STATUS_t;
00101
**************************
00106 * DATA STRUCTURES
*************************/
00116 typedef struct TIMER
00117 {
00118 uint32_t time_interval_value_us;
00119 const uint32_t timer_max_value_us;
00120 const uint32_t timer_min_value_us;
00121 const uint32_t shadow_mask;
00122 #ifdef TIMER CCU4 USED
00123 GLOBAL_CCU4_t* const global_ccu4_handler;
00124 XMC_CCU4_SLICE_t* const ccu4_slice_ptr;
    const uint8_t ccu4_slice_number; /* Timer
00125
being used */
```

```
00126 XMC CCU4 SLICE COMPARE CONFIG t* const ccu
4_slice_config_ptr;
      XMC CCU4 SLICE SR_ID_t const ccu4_period
00128
match_node;
00129 #endif
00130 #ifdef TIMER_CCU8_USED
00131 GLOBAL_CCU8_t* const global_ccu8_handler;
     XMC_CCU8_SLICE_t* const ccu8_slice_ptr;
00132
00133 const uint8_t ccu8_slice_number; /* Timer
being used */
00134 XMC_CCU8_SLICE_COMPARE_CONFIG_t* const ccu
8 slice config ptr;
00136
     XMC CCU8 SLICE SR ID t const ccu8 period m
atch node:
00137 #endif
00138 TIMER_MODULE_t const timer_module;
00139 uint16_t period_value;
00140 bool const start_control;
00141 bool const period match enable;
00142 bool initialized; /* flag to indicate the
initialization state of the APP instance */
00143 } TIMER t;
00144
**************************
00149 * API Prototypes
**************************/
00151 #ifdef _cplusplus
00152 extern "C" {
00153 #endif
00154
00190 DAVE_APP_VERSION_t TIMER_GetAppVersion(void)
00191
```

```
00223 TIMER_STATUS_t TIMER_Init(TIMER_t *const ha
ndle_ptr);
00224
00258 TIMER_STATUS_t TIMER_Start(TIMER_t *const h
andle_ptr);
00259
00300 TIMER_STATUS_t TIMER_Stop(TIMER_t *const ha
ndle_ptr);
00301
00339 uint32_t TIMER_GetTime(TIMER_t *const handle
_ptr);
00340
00380 TIMER STATUS t TIMER Clear(TIMER t *const ha
ndle_ptr);
00381
00421 bool TIMER_GetTimerStatus(TIMER_t *const ha
ndle_ptr);
00422
00495 TIMER_STATUS_t TIMER_SetTimeInterval(TIMER_t
  *const handle ptr, uint32 t time interval);
00496
00554 bool TIMER_GetInterruptStatus(TIMER_t * const
handle_ptr);
00555
00586 void TIMER_ClearEvent(TIMER_t *const handle_
ptr);
00587
00591 #include "timer_extern.h" /* Included to a
ccess the APP Handles at Main.c */
00592
00593 #ifdef __cplusplus
00594 }
00595 #endif
00596
00597 #endif /* TIMER_H */\left| \cdot \right|\blacktriangleright
```
┱

<span id="page-70-1"></span>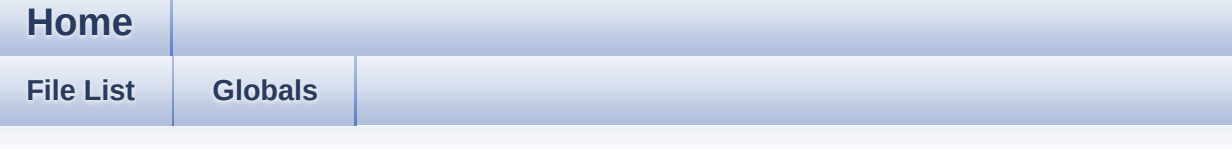

### **TIMER.c**

<span id="page-70-0"></span>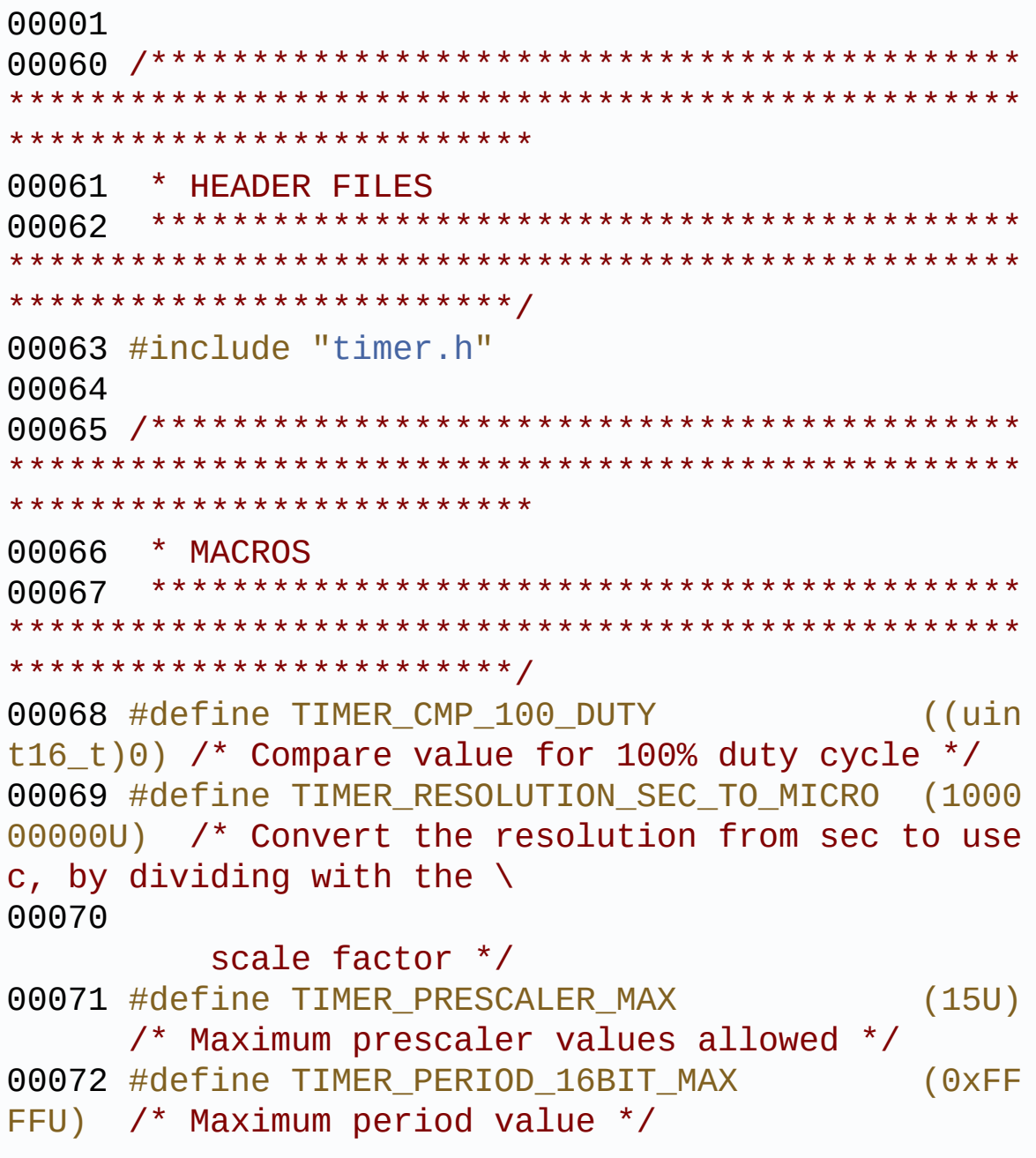

```
00073 #define TIMER PERIOD MIN
                            (0x10)\frac{1}{2} Minimum period value \frac{1}{2}\mathcal{L}00074 #define TIMER CLK SCALE FACTOR
                            (32U)/* Scale factor used during calculation of t
he "TIMER CLK CONST SCALED" */
00075
**************************
00077 * LOCAL DATA
    00078
**************************
00079
**************************
00081 * LOCAL ROUTINES
    00082
*************************/
00083 #ifdef TIMER CCU4 USED
00084 TIMER_STATUS_t TIMER_CCU4_lInit(TIMER_t* con
st handle_ptr);
00085 void TIMER_CCU4_1ShadowTransfer(TIMER_t* con
st handle ptr);
00086 #endif
00087
00088 #ifdef TIMER CCU8 USED
00089 TIMER STATUS t TIMER CCU8 lInit (TIMER t* con
st handle_ptr);
00090 void TIMER_CCU8_1ShadowTransfer(TIMER_t* con
st handle_ptr);
00091 #endif
00092
    00093
```
```
**************************
00094 * API IMPLEMENTATION
00095 *******************************************
**************************************************
*************************/
00096 /* Returns the version of the TIMER APP.
00097 */
00098 DAVE_APP_VERSION_t TIMER_GetAppVersion(void)
00099 {
00100 DAVE_APP_VERSION_t version;
00101
00102 version.major = TIMER MAJOR VERSION;
00103 version.minor = TIMER MINOR VERSION;
00104 version.patch = TIMER_PATCH_VERSION;
00105
00106 return version;
00107 }
00108
00109 /*
00110 * This function initializes a TIMER APP bas
ed on user configuration.
00111 *
00112 */
00113 TIMER_STATUS_t TIMER_Init(TIMER_t* const han
dle_ptr)
00114 {
00115 TIMER STATUS t status;
00116
00117 XMC_ASSERT("TIMER_Init:handle_ptr NULL"
,
(handle_ptr := NULL);
00118
00119 status = TIMER_STATUS_SUCCESS;
00120 /* Check for APP instance is initialized o
r not */
00121 if (false == handle_ptr->initialized)
00122 {
00123 #ifdef TIMER_CCU4_USED
```

```
00124 if (TIMER_MODULE_CCU4 == handle_ptr->tim
er module)
00125 {
00126 /* Configure CCU4 timer for the requir
ed time tick settings */
00127 status = TIMER_CCU4_lInit(handle_ptr);
00128 }
00129 #endif
00130
00131 #ifdef TIMER_CCU8_USED
00132 if (TIMER_MODULE_CCU8 == handle_ptr->tim
er module)
00133 {
00134 /* Configure CCU8 timer for the requir
ed time tick settings */
00135 status = TIMER_CCU8_lInit(handle_ptr);
00136 }
00137 #endif
00138 }
00139
00140 return (status);
00141 }
00142
00143 /*
00144 * This function starts the timer to generat
e the events for the specified time_interval value
00145 */
00146 TIMER STATUS t TIMER Start(TIMER t *const h
andle_ptr)
00147 {
00148 TIMER_STATUS_t status;
00149
00150 XMC_ASSERT("TIMER_Start:handle_ptr NULL"
,
(handle_ptr != NULL));
00151
00152 /* Check for APP instance is initialized o
r not */
```

```
00153 if (true == handle_ptr->initialized)
00154 {
00155 #ifdef TIMER_CCU4_USED
00156 if (TIMER_MODULE_CCU4 == handle_ptr->tim
er module)
00157 {
00158 /* Start the timer manually */
00159 XMC_CCU4_SLICE_StartTimer(handle_ptr->
ccu4_slice_ptr);
00160 }
00161 #endif
00162
00163 #ifdef TIMER_CCU8_USED
00164 if (TIMER_MODULE_CCU8 == handle_ptr->tim
er module)
00165 {
00166 /* Start the timer manually */
00167 XMC_CCU8_SLICE_StartTimer(handle_ptr->
ccu8_slice_ptr);
00168 }
00169 #endif
00170 status = TIMER_STATUS_SUCCESS;
00171 }
00172 else
00173 {
00174 status = TIMER STATUS FAILURE;
00175 }
00176
00177 return (status);
00178 }
00179
00180 /*
00181 * This function stops and clears the timer
00182 */
00183 TIMER_STATUS_t TIMER_Stop(TIMER_t *const ha
ndle_ptr)
00184 {
```

```
00185 TIMER_STATUS_t status;
00186
00187 XMC_ASSERT("TIMER_Stop:handle_ptr NULL"
,
(handle_ptr := NULL);
00188
00189 /* Check whether timer is initialized and
in running state */
00190 if ((TIMER_GetTimerStatus(handle_ptr)) && (
true == handle_ptr->initialized))
00191 {
00192 #ifdef TIMER_CCU4_USED
00193 if (TIMER_MODULE_CCU4 == handle_ptr->tim
er module)
00194 {
00195 /* Stops the timer */
00196 XMC_CCU4_SLICE_StopTimer(handle_ptr->c
cu4_slice_ptr);
00197 }
00198 #endif
00199
00200 #ifdef TIMER_CCU8_USED
00201 if (TIMER_MODULE_CCU8 == handle_ptr->tim
er module)
00202 {
00203 /* Stops the timer */
00204 XMC_CCU8_SLICE_StopTimer(handle_ptr->c
cu8_slice_ptr);
00205 }
00206 #endif
00207 status = TIMER STATUS_SUCCESS;
00208 }
00209 else
00210 {
00211 status = TIMER_STATUS_FAILURE;
00212 }
00213
00214 return (status);
```

```
00215 }
00216
00217 /*
00218 * This function returns the status of the t
imer
00219 */
00220 bool TIMER_GetTimerStatus(TIMER_t *const ha
ndle_ptr)
00221 {
00222 bool status;
00223
00224 XMC_ASSERT("TIMER_GetTimerStatus:handle_pt
r NULL"
, (handle_ptr != NULL));
00225
00226 status = false;
00227
00228 #ifdef TIMER_CCU4_USED
00229(TIMER MODULE CCU4 == handle ptr->timer
_module)
00230 {
00231 /* Returns the current status of the tim
er */
00232 status = XMC_CCU4_SLICE_IsTimerRunning(h
andle_ptr->ccu4_slice_ptr);
00233 }
00234 #endif
00235
00236 #ifdef TIMER_CCU8_USED
00237 if (TIMER_MODULE_CCU8 == handle_ptr->timer
_module)
00238 {
00239 /* Returns the current status of the tim
er */
00240 status = XMC_CCU8_SLICE_IsTimerRunning(h
andle_ptr->ccu8_slice_ptr);
00241 }
00242 #endif
```

```
00243
00244 return (status);
00245 }
00246
00247 /00248 * This function changes the PWM period whic
h in turn changes the time tick interval value by
checking that
00249 * the given time tick value is within suppo
rted range.
00250 */
00251 TIMER_STATUS_t TIMER_SetTimeInterval(TIMER_t
 *const handle ptr, uint32 t time interval)
00252 {
00253 TIMER_STATUS_t status;
00254 uint32_t lfrequency;
00255 uint32_t lprescaler;
00256
00257 XMC_ASSERT("TIMER_SetTimeInterval:handle_p
tr NULL"
, (handle_ptr != NULL));
00258
00259 status = TIMER_STATUS_FAILURE;
00260
00261 if (false == TIMER_GetTimerStatus(handle_p
tr))
00262 {
00263 /* check for time interval range */
00264 if ((time interval >= handle ptr->timer
min value us) && (time interval \leq handle ptr-\geqtim
er max value us))
00265 {
00266 /* Initialize the prescaler */
00267 lprescaler = 0U;
00268 while (time_interval > (handle_ptr->ti
mer_max_value_us >> (TIMER_PRESCALER_MAX - lpresca
ler)))
00269 {
```

```
00270 lprescaler++;
00271 }
00272 #ifdef TIMER_CCU4_USED
00273 if (TIMER_MODULE_CCU4 == handle_ptr->t
imer module)
00274 {
00275 lfrequency = handle_ptr->global_ccu4
_handler->module_frequency;
00276 handle_ptr->ccu4_slice_config_ptr->p
rescaler_initval = lprescaler;
00277 /* Calculate the period register for
the required time_interval value */
00278 handle ptr->period value = (uint16 t
)(((((uint64_t)time_interval * lfrequency) >> \
00279
  handle_ptr->ccu4_slice_config_ptr->prescaler_in
itval) / \backslash00280
 TIMER_RESOLUTION_SEC_TO_MICRO);
00281 /* Actual timer period values is Per
iod_reg_val+1U */
00282 if (handle ptr->period value > TIMER
PERIOD MIN)
00283 {
00284 (handle_ptr->period_value)--;
00285 }
00286 /* Update the prescaler */
00287 XMC CCU4 SLICE SetPrescaler(handle p
tr->ccu4_slice_ptr, handle_ptr->ccu4_slice_config_
ptr->prescaler_initval);
00288 /* update period, compare and presca
ler values */
00289 TIMER_CCU4_lShadowTransfer(handle_pt
r);
00290 /* Update the status */
TIMER_STATUS_SUCCESS;
00292 }
```

```
00293 #endif
00294
00295 #ifdef TIMER_CCU8_USED
00296 if (TIMER_MODULE_CCU8 == handle_ptr->t
imer module)
00297 {
00298 handle_ptr->ccu8_slice_config_ptr->p
rescaler_initval = lprescaler;
00299 lfrequency = handle_ptr->global_ccu8
_handler->module_frequency;
00300 /* Calculate the period register for
the required time_interval value */
00301 handle ptr->period value = (uint16 t
)((((uint64_t - t)time_interval * lfrequency) >> \
00302
  handle ptr->ccu8 slice config ptr->prescaler in
itval) / \backslash00303
 TIMER_RESOLUTION_SEC_TO_MICRO);
00304 /* Actual timer period values is Per
iod_reg_val+1U */
00305 if (handle ptr->period value > TIMER
PERIOD MIN)
00306 {
00307 (handle_ptr->period_value)--;
00308 }
00309 /* Update the prescaler */
00310 XMC CCU8 SLICE SetPrescaler(handle p
tr->ccu8_slice_ptr, handle_ptr->ccu8_slice_config_
ptr->prescaler_initval);
00311 /* update period, compare and presca
ler values */
00312 TIMER_CCU8_lShadowTransfer(handle_pt
r);
00313 /* Update the status */
TIMER_STATUS_SUCCESS;
00315 }
```

```
00316 #endif
00317 }
00318 }
00319 return (status);
00320 }
00321
00322 /*
00323 * This function reads the timer event(perio
d match interrupt) status of the given timer
00324 */
00325 bool TIMER_GetInterruptStatus(TIMER_t * const
 handle ptr)
00326 {
00327 bool status;
00328 XMC_ASSERT("TIMER_GetInterruptStatus:handl
e_ptr NULL"
, (handle_ptr != NULL));
00329 status = false;
00330 #ifdef TIMER_CCU4_USED
00331 if (TIMER_MODULE_CCU4 == handle_ptr->timer
_module)
00332 {
00333 /* Reads the interrupt status */
00334 status = XMC CCU4 SLICE GetEvent(handle
ptr->ccu4_slice_ptr, XMC_CCU4_SLICE_IRQ_ID_PERIOD_
MATCH);
00335 }
00336 #endif
00337
00338 #ifdef TIMER_CCU8_USED
00339 if (TIMER_MODULE_CCU8 == handle_ptr->timer
_module)
00340 {
00341 /* Reads the interrupt status */
00342 status = XMC_CCU8_SLICE_GetEvent(handle_
ptr->ccu8_slice_ptr, XMC_CCU8_SLICE_IRQ_ID_PERIOD_
MATCH);
00343 }
```

```
00344 #endif
00345 return (status);
00346 }
00347
00348 /*
00349 * This function clears the period match int
errupt status of the given timer.
00350 */
00351 void TIMER_ClearEvent(TIMER_t *const handle_
ptr)
00352 {
00353 XMC_ASSERT("TIME_CCU_AcknowledgeInterrupt:
handle_ptr NULL"
, (handle_ptr != NULL));
00354
00355 #ifdef TIMER_CCU4_USED
00356(TIMER MODULE CCU4 == handle ptr->timer
_module)
00357 {
00358 /* clears the timer event(period match i
nterrupt) */
00359 XMC_CCU4_SLICE_ClearEvent(handle_ptr->cc
u4 slice ptr, XMC CCU4 SLICE IRQ ID PERIOD MATCH);
00360 }
00361 #endif
00362
00363 #ifdef TIMER_CCU8_USED
00364 if (TIMER_MODULE_CCU8 == handle_ptr->timer
_module)
00365 {
00366 /* clears the timer event(period match i
nterrupt) */
00367 XMC_CCU8_SLICE_ClearEvent(handle_ptr->cc
u8_slice_ptr, XMC_CCU8_SLICE_IRQ_ID_PERIOD_MATCH);
00368 }
00369 #endif
00370 }
00371
```

```
00372 /*
00373 * This function returns the current time va
lue
00374 */
00375 uint32_t TIMER_GetTime(TIMER_t *const handle
\_ptr)
00376 {
00377 uint32_t ltimer_val;
00378 uint32_t lprescaler;
00379 uint32_t ltime_val;
00380
00381 XMC_ASSERT("TIMER_GetTimerStatus:handle_pt
r NULL"
, (handle_ptr != NULL));
00382 ltime_val = 0U;
00383
00384 #ifdef TIMER_CCU4_USED
00385 if (TIMER_MODULE_CCU4 == handle_ptr->timer
_module)
00386 {
00387 /* Added one to according to the edge al
igned mode */
00388 ltimer_val = (uint32_t)XMC_CCU4_SLICE_Ge
tTimerValue(handle ptr->ccu4 slice ptr) + 1U;
00389 lprescaler = handle ptr->ccu4 slice conf
ig_ptr->prescaler_initval;
00390
00391 /* calculate the time value in micro sec
onds and scaled with 100 */
00392 ltime_val = (uint32_t)((uint64_t))((uint64_t)ltimer_val * (uint64 t)TIMER CLK CONST SCALED)
\Rightarrow \
00393 (TIMER_CLK_SCALE_
FACTOR - lprescaler));
00394 }
00395 #endif
00396
00397 #ifdef TIMER_CCU8_USED
```

```
00398 if (TIMER_MODULE_CCU8 == handle_ptr->timer
_module)
00399 {
00400 /* Added one to according to the edge al
igned mode */
00401 ltimer_val = (uint32_t)XMC_CCU8_SLICE_Ge
tTimerValue(handle_ptr->ccu8_slice_ptr) + 1U;
00402 lprescaler = handle_ptr->ccu8_slice_conf
ig_ptr->prescaler_initval;
00403
00404 /* calculate the time value in micro sec
onds and scaled with 100 */
00405 ltime_val = (uint32_t)((uint64_t)(uint64 t)ltimer val * (uint64 t)TIMER CLK CONST SCALED)
\Rightarrow \
00406 (TIMER_CLK_SCALE_
FACTOR - lprescaler));
00407 }
00408 #endif
00409
00410 return ltime val;
00411 }
00412
00413 /00414 * Clear the timer
00415 */
00416 TIMER_STATUS_t TIMER_Clear(TIMER_t *const ha
ndle_ptr)
00417 {
00418 TIMER_STATUS_t status;
00419
00420 XMC_ASSERT("TIMER_Clear:handle_ptr NULL"
,
(handle\_ptr != NULL));
00421
00422 /* Check for APP instance is initialized o
r not */
00423 if (true == handle_ptr->initialized)
```

```
00424 {
00425 #ifdef TIMER_CCU4_USED
00426 if (TIMER_MODULE_CCU4 == handle_ptr->tim
er module)
00427 {
00428 /* Clear the timer register */
00429 XMC_CCU4_SLICE_ClearTimer(handle_ptr->
ccu4_slice_ptr);
00430 }
00431 #endif
00432
00433 #ifdef TIMER_CCU8_USED
00434 if (TIMER_MODULE_CCU8 == handle_ptr->tim
er module)
00435 {
00436 /* Clear the timer register */
00437 XMC_CCU8_SLICE_ClearTimer(handle_ptr->
ccu8_slice_ptr);
00438 }
00439 #endif
00440 status = TIMER STATUS SUCCESS;
00441 }
00442 else
00443 {
00444 status = TIMER_STATUS_FAILURE;
00445 }
00446
00447 return (status);
00448 }
00449
00450 /*******************************************
* PRIVATE FUNCTION DEFINITIONS ********************
*************************/
00451 #ifdef TIMER_CCU4_USED
00452 /00453 * This function configures timer ccu4 timer
with required time tick value
```

```
00454 */
00455 TIMER STATUS t TIMER CCU4 lInit(TIMER t* con
st handle_ptr)
00456 {
00457 TIMER STATUS t status;
00458 /* Initialize the global registers */
00459 status = (TIMER_STATUS_t)GLOBAL_CCU4_Init(
handle_ptr->global_ccu4_handler);
00460
00461 /* Enable the clock for selected timer */
00462 XMC_CCU4_EnableClock(handle_ptr->global_cc
u4 handler->module ptr, handle ptr->ccu4 slice num
ber);
00463 /* Configure the timer with required setti
ngs */
00464 XMC_CCU4_SLICE_CompareInit(handle_ptr->ccu
4_slice_ptr, handle_ptr->ccu4_slice_config_ptr);
00465 /* programs the timer period and compare r
egister according to time interval value and do th
e shadow transfer */
00466 TIMER_CCU4_lShadowTransfer(handle_ptr);
00467
00468 #ifdef TIMER_INTERRUPT
00469 if (true == handle_ptr->period_match_enable
\lambda00470 {
00471 /* Binds a period match event to an NVIC
node */
00472 XMC_CCU4_SLICE_SetInterruptNode(handle_p
tr->ccu4_slice_ptr, XMC_CCU4_SLICE_IRQ_ID_PERIOD_M
ATCH,
00473 handle_p
tr->ccu4_period_match_node);
00474 /* Enables a timer(period match) event
*/
00475 XMC_CCU4_SLICE_EnableEvent(handle_ptr->c
cu4_slice_ptr, XMC_CCU4_SLICE_IRQ_ID_PERIOD_MATCH)
```

```
;
00476 }
00477 #endif
00478 /* Clears the timer register */
00479 XMC CCU4 SLICE ClearTimer(handle ptr->ccu4
_slice_ptr);
00480
00481 /* update the initialization flag as true
for particular instance*/
00482 handle_ptr->initialized = true;
00483
00484 /* Check whether the start of the timer is
enabled during initialization or not */
00485 if (handle ptr-start control == true)
00486 {
00487 /* Start the timer */
00488 XMC_CCU4_SLICE_StartTimer(handle_ptr->cc
u4_slice_ptr);
00489 }
00490
00491 return (status);
00492 }
00493
00494 /*
00495 * This function configures timer period and
compare values and triggers the shadow transfer o
peration
00496 */
00497 void TIMER_CCU4_lShadowTransfer(TIMER_t* con
st handle_ptr)
00498 {
00499 /* programs the timer period register acco
rding to time interval value */
00500 XMC_CCU4_SLICE_SetTimerPeriodMatch(handle_
ptr->ccu4_slice_ptr, handle_ptr->period_value);
00501 /* programs the timer compare register for
50% duty cycle */
```

```
00502 XMC_CCU4_SLICE_SetTimerCompareMatch(handle
_ptr->ccu4_slice_ptr, TIMER_CMP_100_DUTY);
00503 /* Transfers value from shadow timer regis
ters to actual timer registers */
00504 XMC CCU4 EnableShadowTransfer(handle ptr->
global_ccu4_handler->module_ptr, handle_ptr->shado
w_mask);
00505 }
00506 #endif
00507
00508 #ifdef TIMER_CCU8_USED
00509 /*
00510 * This function configures timer ccu8 timer
with required time tick value
00511 */
00512 TIMER_STATUS_t TIMER_CCU8_lInit(TIMER_t* con
st handle_ptr)
00513 {
00514 TIMER STATUS t status;
00515 /* Initialize the global registers */
00516 status = (TIMER_STATUS_t)GLOBAL_CCU8_Init(
handle ptr->global ccu8 handler);
00517
00518 /* Enable the clock for selected timer */
00519 XMC_CCU8_EnableClock(handle_ptr->global_cc
u8 handler->module ptr, handle ptr->ccu8 slice num
ber);
00520 /* Configure the timer with required setti
ngs */
00521 XMC_CCU8_SLICE_CompareInit(handle_ptr->ccu
8_slice_ptr, handle_ptr->ccu8_slice_config_ptr);
00522 /* programs the timer period and compare r
egister according to time interval value and do th
e shadow transfer */
00523 TIMER_CCU8_lShadowTransfer(handle_ptr);
00524
00525 #ifdef TIMER_INTERRUPT
```

```
00526 if (true == handle_ptr->period_match_enable
\lambda00527 {
00528 /* Binds a period match event to an NVIC
node */
00529 XMC_CCU8_SLICE_SetInterruptNode(handle_p
tr->ccu8_slice_ptr, XMC_CCU8_SLICE_IRQ_ID_PERIOD_M
ATCH,
00530 handle_p
tr->ccu8_period_match_node);
00531 /* Enables a timer(period match) event
*/
00532 XMC_CCU8_SLICE_EnableEvent(handle_ptr->c
cu8_slice_ptr, XMC_CCU8_SLICE_IRQ_ID_PERIOD_MATCH)
;
00533 }
00534 #endif
00535 /* Clears the timer register */
00536 XMC CCU8 SLICE ClearTimer(handle ptr->ccu8
_slice_ptr);
00537
00538 /* update the initialization flag as true
for particular instance*/
00539 handle_ptr->initialized = true;
00540
00541 /* Check whether the start of the timer is
enabled during initialization or not */
00542 if (handle ptr-\gtstart control == true)
00543 {
00544 /* Start the timer */
00545 XMC_CCU8_SLICE_StartTimer(handle_ptr->cc
u8_slice_ptr);
00546 }
00547
00548 return (status);
00549 }
00550
```

```
00551 /*
00552 * This function configures timer period and
compare values and triggers the shadow transfer o
peration
00553 */
00554 void TIMER_CCU8_lShadowTransfer(TIMER_t* con
st handle_ptr)
00555 {
00556 /* programs the timer period register acco
rding to time interval value */
00557 XMC_CCU8_SLICE_SetTimerPeriodMatch(handle_
ptr->ccu8_slice_ptr, handle_ptr->period_value);
00558 /* programs the timer compare register for
50% duty cycle in compare channel 1*/
00559 XMC CCU8 SLICE SetTimerCompareMatch(handle
_ptr->ccu8_slice_ptr,
00560 XMC CC
U8 SLICE COMPARE CHANNEL 1,
00561 TIMER_
CMP_100_DUTY);
00562 /* Transfers value from shadow timer regis
ters to actual timer registers */
00563 XMC CCU8 EnableShadowTransfer(handle ptr->
global ccu8 handler->module ptr, handle ptr->shado
w mask);
00564 }
00565 #endif\blacksquare\left| \cdot \right|
```